# artemide ver.2.02

Alexey A. Vladimirov December 12, 2019

User manual for artemide package, which evaluated TMDs and related cross-sections.

Manual is updating.

This work is licensed under the Creative Commons Attribution-NonCommercial-ShareAlike 4.0 International License. To view a copy of this license, visit http://creativecommons.org/licenses/by-nc-sa/4.0/ or send a letter to Creative Commons, PO Box 1866, Mountain View, CA 94042, USA.

If you use the artemide, please, quote [\[1\]](#page-56-0). If you find mistakes, have suggestions, or have questions write to: Alexey Vladimirov: Alexey.Vladimirov@physik.uni-regensburg.de or vladimirov.aleksey@gmail.com

Repository: <https://github.com/VladimirovAlexey/artemide-public>

# Contents

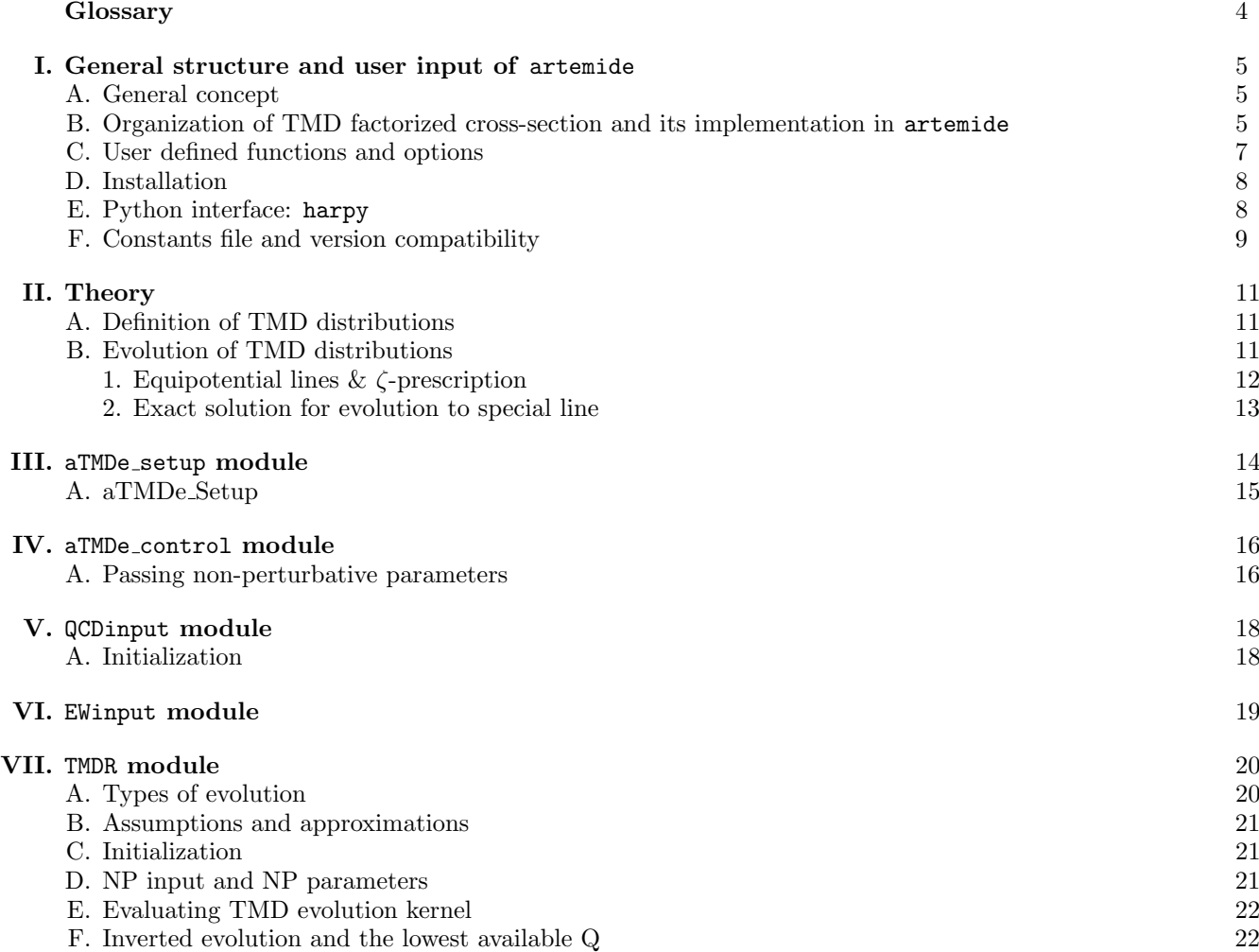

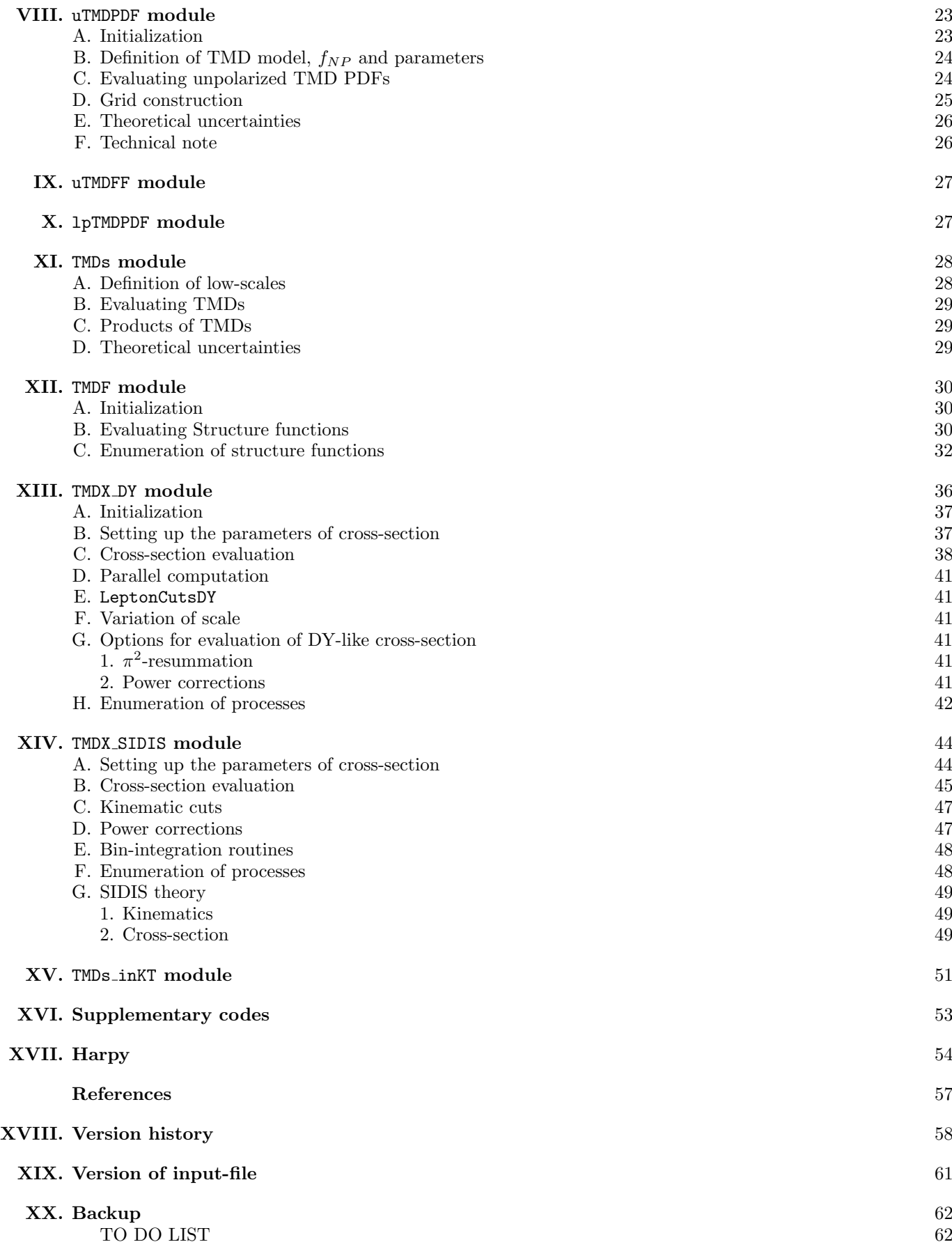

2

[A. artemide structure before v2.00](#page-62-0) 63

[B. artemide structure before v1.3](#page-63-0) 64

3

<span id="page-3-0"></span>TMD = Transverse Momentum Dependent

PDF = Parton Distribution Function

FF = Fragmentation Function

 $NP = Non-perturbative$ 

DY = Drell-Yan process

SIDIS = Semi-Inclusive Deep-Inelastic Scattering

### <span id="page-4-0"></span>I. GENERAL STRUCTURE AND USER INPUT OF ARTEMIDE

#### <span id="page-4-1"></span>A. General concept

The artemide is a package of Fortran modules for calculation in TMD factorization framework. It is has a modular structure, where each module is responsible for evaluation of some theory construct. For instance: a TMD distribution, a TMD evolution factor, cross-section. Each module produces a single function, which is a composite of integrals/products of lower-level functions. Thus, each level of operation can be used as is, in other programs. The highest-level task is the evaluation of cross-section within the TMD factorization theorem, including all needed integrations, and factors, i.e., such that it can be directly compared to the data. It also includes several tools for analysis of the obtained values, such as variation of scales, search for limiting parameters, etc. The theory structure of artemide is discussed in the next section. The dependency structure of modules is presented in fig[.1.](#page-5-0)

Initially the artemide project was created for pure theoretical games. Since the beginning artemide appears to be successful also in the phenomenology, (and nowadays it is mostly used for it). Nonetheless, conceptually artemide is build as the theory playground, and will continue to be developed in this direction. That is why it architecture is not very optimal from the pure numerical point of view. In fact, there are several ways to optimize the code, melting together some modules and structures, but in this case artemide will lose it theoretical cleanness. Also artemide contains a lot of "unpractical" and rare options, and possibility to control each parameter. The positive side is the possibility to easily implement the new theory founding and check them, which is regularly done.

Wide spectrum of application of artemide code makes it difficult to create a convenient interface. Moreover, at the current stage of development, I prioritize the quality of computation, to the user interface. So, the interface is changing from version to version and often is not compatible with earlier versions. It slowly converges to the (almost) perfect shape – convenient for a wider community. If you have a particular task and not sure how to operate with artemide in this case, better write an e-mail.

The main rule (implemented in ver.2.00) each part encapsulates its theory parameters. It does not affect/change/interact with other modules, except requests for functions. A change of a parameter in a module can require a change in another module for consistency (however, I attempt to avoid such cases). Then each parameter must be changed individually in each module. However, the module aTMDe control does it automatically. So, I suggest to use aTMDe\_control to avoid possible inconsistencies.

Historical note: In versions before ver.2.00 this rule was not implemented. I tried to make connections between modules such that they automatically control consistency. However, at some moment (after inclusion of many hadrons and different types of cross-sections, and different orders) it became practically tough to keep such a system. So, I rearrange some modules (e.g. variation of c<sup>4</sup> scale was in TMDs, while it related to definition of TMD it-self), removed connections between modules (no link for change of NP parameters, etc.), and introduce aTMDe control.

#### <span id="page-4-2"></span>B. Organization of TMD factorized cross-section and its implementation in artemide

The ultimate goal of the artemide is to evaluate the observables in the TMD factorization framework, such as cross-section, asymmetries, etc. The general structure of the TMD factorized fully differential cross-section is

$$
\frac{d\sigma}{dX} = d\sigma(q_T) = prefactor \times F,\tag{1.1}
$$

where  $prefactor$  a process-dependent and experiment-dependent prefactor, and  $F$  is the reduced structure function. Example, for the photon induced Drell-Yan process one has for  $d\sigma/dq_T$ 

$$
prefactor = \frac{4\pi}{9sQ^2}|C_V(Q,\mu_H)|^2 \mathcal{P}(\text{cuts}),
$$
  

$$
F = \int \frac{bdb}{2} J_0(bq_T) \sum_f |e_f|^2 F_f(x_A, b; \mu_H, \zeta_A) F_f(x_B, b; \mu_H, \zeta_B),
$$

where  $P(\text{cuts})$  is the weighting factor for fiducial cuts. For specific expression we refer in corresponding sections of this text. The structure function  $F$  is generally defined as

$$
F(q_T, x_1, x_2; \mu, \zeta_1, \zeta_2) = \int \frac{bdb}{2} b^n J_n(bq_T) \sum_{f f'} z_{f f'} F_1^f(x_1, b; \mu, \zeta_1) F_2^{f'}(x_2, b; \mu, \zeta_2), \tag{1.2}
$$

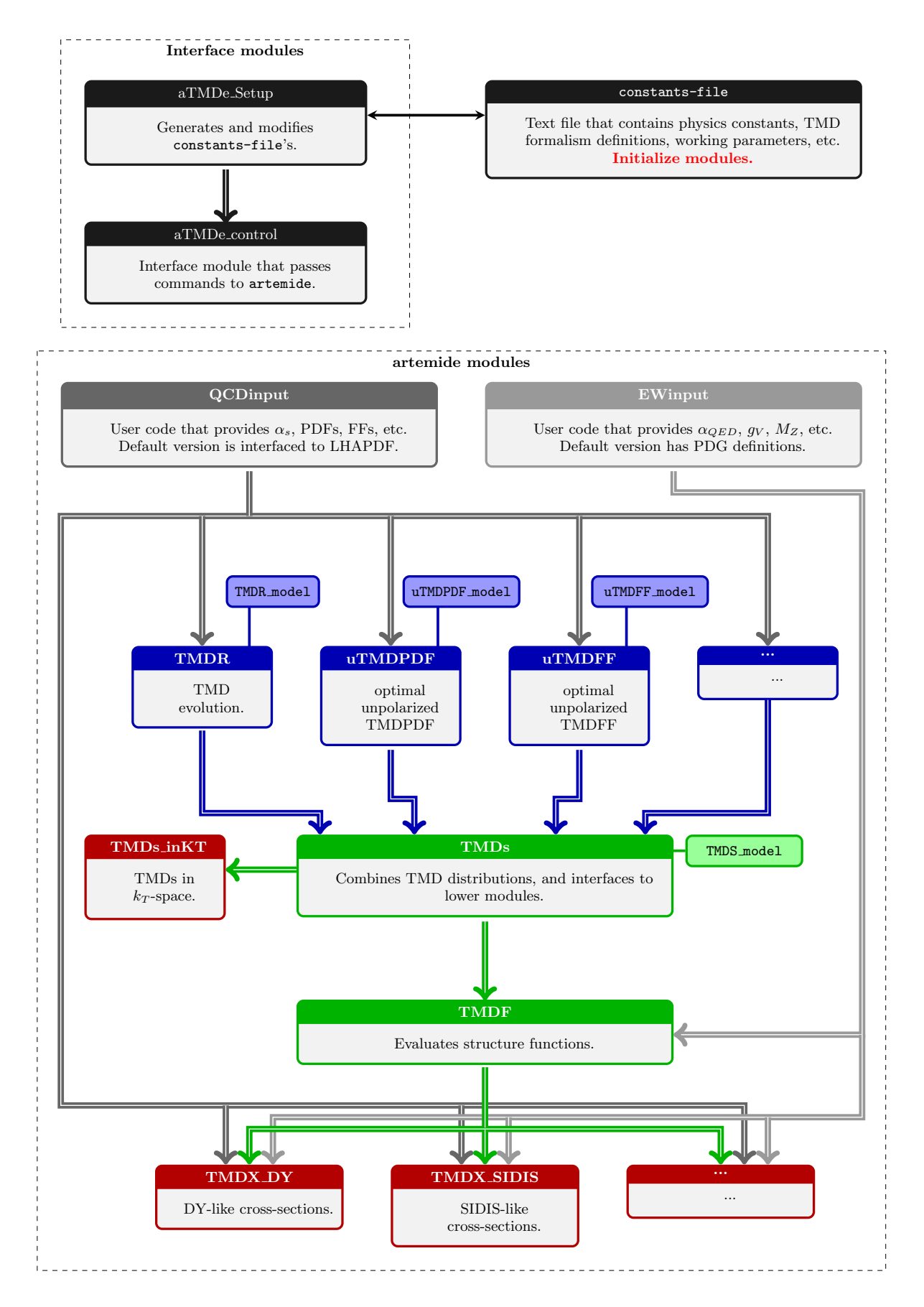

<span id="page-5-0"></span>FIG. 1: Modules of artemide: purpose and dependencies

where  $F_{1,2}$  are TMD distributions (of any origin and polarization),  $z_{ff'}$  is the process dependent flavor mixing factor. The number n is also process dependent, e.g. for unpolarized observables it is  $n = 0$ , while for SSA's it is  $n = 1$ . Evaluation structure functions  $F$  is performed in the module TMDF. The evaluation of cross-sections is performed in the modules TMDX. The TMD distributions are evaluated by the module TMDs and related submodules.

In this way, the computation of TMD-factorized cross-section can be naturally split into ordered parts. Each part is evaluated in corresponding module of artemide. See example, of evaluation scheme in fig[.2.](#page-9-0)

### <span id="page-6-0"></span>C. User defined functions and options

The artemide package has been created such that it allows to control each aspect of TMD factorization theorem. The TMD factorization has a large number of free, and "almost-free" parameters. It is a generally difficult task to provide a convenient interface for all these inputs. I do my best to make the interface convenient; however, some parts (e.g., setup of  $f_{NP}$ ) could not be simpler (at least within FORTRAN). Also, take care that artemide is evolving, and I try to keep back compatibility, but it is not the main option.

Starting from ver.2.0, artemide uses the text initialization file, which contains all required information on static parameters for a given setup. Throughout the text I call this file constants-file.

The user has to provide (or use the default values) the set of parameters, that control various aspects of evaluation. It includes PDF sets,  $f_{NP}$ , perturbative scales, parameters of numerics, non-QCD inputs, etc. There are three input sources for statical parameters.

General parameters: These are working parameters of artemide, such as amount of output, tolerance of integration routines, number of NP parameters, type of used evolution, griding parameters, triggering of particular contributions, etc. There are many of them, and typically they are unchanged. These are set in constants-file. Changes do not require recompilation.

External physics input: It includes the definition of  $\alpha_s$ , collinear PDFs, and other distributions. Twist-2 distributions are taken from LHAPDF [\[5\]](#page-56-2), with routines defined in QCDinput module. For non-QCD parameters, e.g.  $\alpha_{QED}$ , SM parameters, there is a module EWinput. These are set in constants-file. Changes do not require recompilation.

NP model: The NP model consists in NP profiles of TMD distributions, NP model for large-b evolution, selection of scales  $\mu$ , etc. These parameter and functions enter nearly each low level module. The code for corresponding functions is provided by user, in appropriate files, which are collected in the subdirectory  $src/Model$ . The name of files are shown on diagram in colored blobs adjusted to the related module. Changes require recompilation.

### Comments:

- IMPORTANT: Each module is initialized individually via constants-file. So, each module can be used independently on the full package, given proper section of constants-file and submodules (see diagram). However, unless you understand what is going on, it is recommended to use aTMDe\_setup module for creation of constant-file, and aTMDe control module for proper control, initialization and operations of sub-modules.
- constants-file can be saved and used in future to reproduce setup. I try to keep compatibility between these files.
- constants-file is created and modified within aTMDe setup module. It could be also modified manually.
- NP functions are typically defined with a number of numeric parameters. The value of these parameters could be changed without restart (or recompilation) of the artemide by appropriate command. E.g. (call TMDs SetNPParameters(lambda)) on the level of TMDs module. See sections of corresponding modules.
- The number of parameters in the model for each module is set in constants-file.
- The directory /Model together with constants-file are convenient to keep as they are. They contain full information about particular evaluation, and thus results can be always reproduced (at least within the same version of artemide). I provide results of our extraction as such directories.
- Before ver.2.0, the interface was different and chaotic.

#### <span id="page-7-0"></span>D. Installation

Download and unpack artemide. The actual code is in the /src. Check the makefile. You must provide options FC and FOPT, which are defined in the top of it. FC is the FORTRAN compiler, FOPT is additional options for compiler (e.g. linking to LHAPDF library).

There is no actual installation procedure, there is just compilation. If model, inputs, etc, are set correctly (typical problem is linking to LHAPDF, be sure that it is installed correctly), then make compiles the library. The result are object files  $(*\cdot o)$  (which are collected in /obj) and module files  $(*\cdot \text{mod})$  (which are collected in /mod).

The test of current compilation could be performed by make test. It compiles program test.f90 from /Prog and run it (default test uses NPDF31 nnlo as 0118 set from LHAPDF, check that it is present in your LHAPDF installation). Program test runs some elementary code with minimum input. Output is shown later

Next, do your code, include appropriate modules of artemide, and compile it together with object-files (do not forget to add proper references to module files -I/mod). It should work! Linking could be done automatically if you call for make program  $TARGE = \ldots$ , where  $\ldots$  is the name of the file with the code.

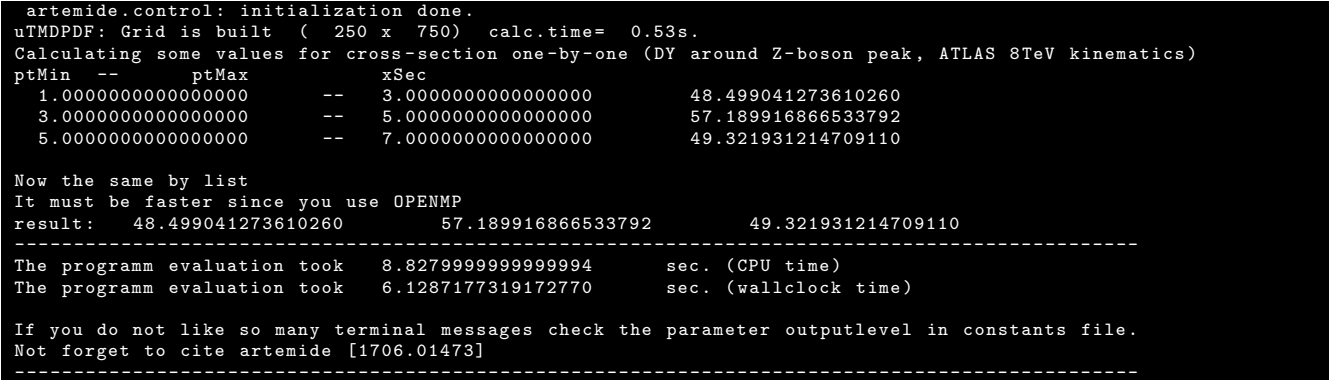

#### <span id="page-7-1"></span>E. Python interface: harpy

For simplicity of data analysis the artemide has a python interface, called harpy (linking is made by f2py library). It is not possible to interfacing the artemide directly to python since artemide is made on fortran95. Artemide uses some features of Fortran95, such as interfaces, and indirect list declarations, which are alien to python. Also I have not found any convenient way to include several dependent Fortran modules in f2py (if you have suggestion just tell me). Therefore, I made a wrap module harpy.f90 that call some useful functions from artemide with simple declarations. It contains limited set of functions useful for phenomenology, and definitely cannot replace the FORTRAN interface for deep studies.

The compilation of harpy is slightly more complicated.

- 1. In the makefile check the variable Fpath (in the top part of the file). Put-in the full path for fortran compiler. It is needed by f2py.
- 2. (optional, does not work on Mac (?)) Run make harpy-signature . This will create an interface file (artemide.pyf for all functions in the harpy.f90. This file is already provided in the distribution, so if you did not change harpy.f90, you better skip this step. For some reason, it does not work on Mac.
- 3. Run make harpy. It compiles harpy.f90 with interface artemide.pyf linking to artemide. The result is artemide.so.

All files are in /harpy. Link it to python and work. There is also extra python harpy.py which has several most important function.

#### <span id="page-8-0"></span>F. Constants file and version compatibility

Constants files contains the list of work-flow parameters, such as physical constants, LHA grid names, numerical setup, etc. Each constants file has version number (does not coincide with the version of artemide).

On the module initialization the constants file is read, parameter are setup. Thus, the version of constants file should be adjusted to version of artemide if you run modules separately.

The workflow is deferent of the initialization of artemide is made by the artemide control. In this case, the artemide creates a copy of the initial constants-file (aTMDe\_temporary), and (in the case the versions do not match) fill the absent options by default parameter. After it the lower-level modules are initialized by aTMDe temporary. Naturally, in this case the versions should match (if not something is wrong with installation).

You can update the constants-file to an actual version by

make update TARGET=...

where ... is the path to constants-file to be updated. The updated version will have all content of the original file, + new options setup by default setting.

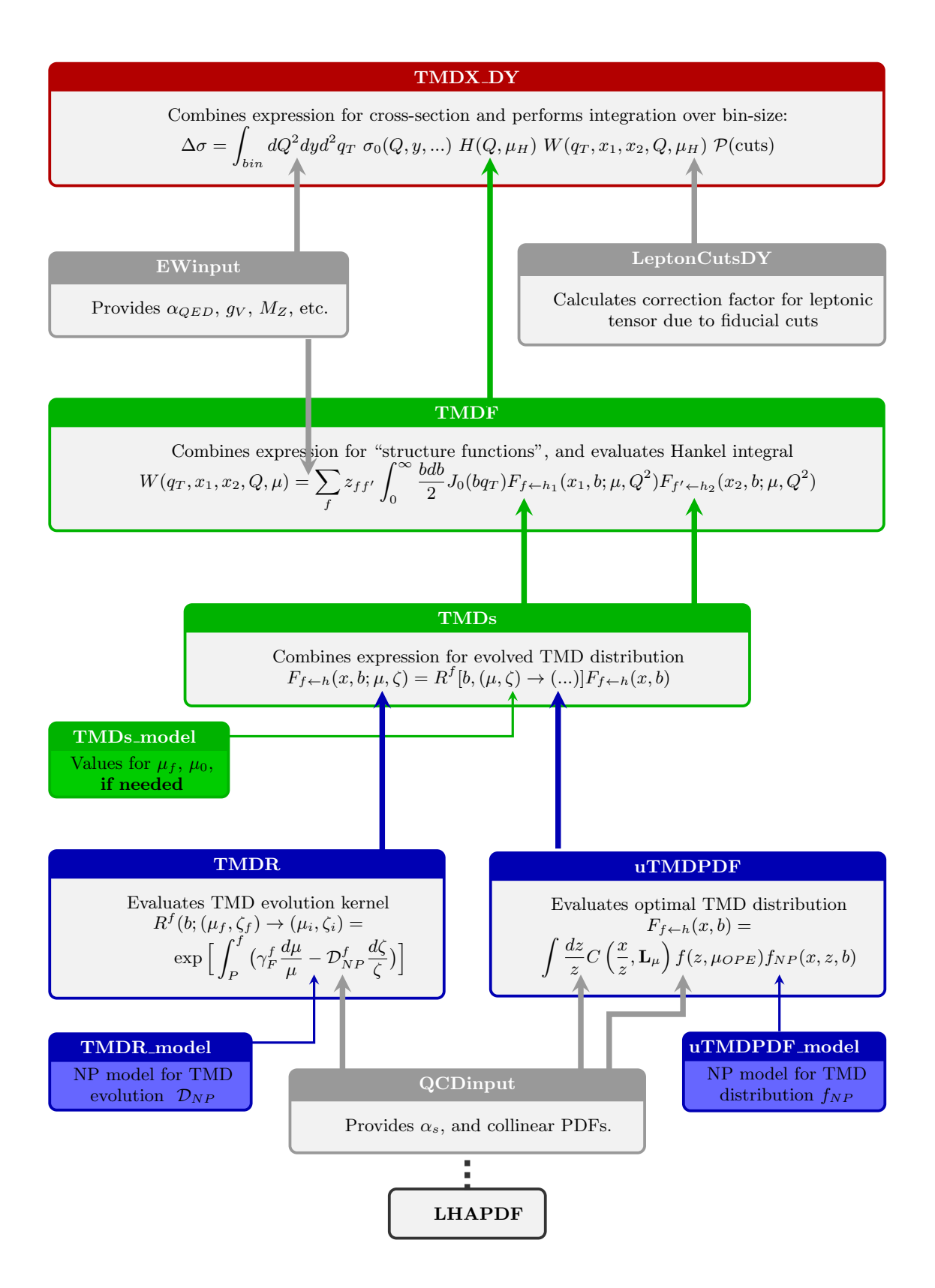

<span id="page-9-0"></span>FIG. 2: Evaluation of DY cross-section by artemide

#### <span id="page-10-0"></span>II. THEORY

#### This section is under construction.

In this section, the details of theoretical input coded in artemide is given. This section does not pretend to be a comprehensive review of TMD factorization. Only superficial details and references to particular realizations are given. For detailed and accurate description of the theory see specialized literature.

#### <span id="page-10-1"></span>A. Definition of TMD distributions

TO BE WRITTEN. In this section, there will be operator definition of TMD distributions, and details on way the perturbative matching and NP-medeling is realized in artemide.

$$
F_f(x,b) = \int_x^1 \frac{dz}{z} C_{f \leftarrow f'}(z,b^*, c_4 \mu_{\text{OPE}}) f_{f'}(\frac{z}{x}, c_4 \mu_{\text{OPE}}) f_{NP}^f(x,z,b,\{\lambda\}),\tag{2.1}
$$

where  $f_f(x, \mu)$  is PDF of flavor f, C is the coefficient function in  $\zeta$ -prescription,  $f_{NP}$  is the non-perturbative function. The variable  $c_4$  is used to test the scale variation sensitivity of the TMD PDF. The NNLO coefficient functions used in the module were evaluated in [\[6\]](#page-56-3) (please, cite it if use).

PLAN TO ADD

- Definition of TMD distributions, operators, Lorenz structures, coordinate and momentum space.
- Perturbative matching, and  $\zeta$ -prescription
- NP-modeling

### <span id="page-10-2"></span>B. Evolution of TMD distributions

The detailed theory is given in the article [\[4\]](#page-56-4). The NLO rapidity anomalous dimension has been evaluated in [\[8\]](#page-56-5). The NNLO rapidity anomalous dimension has been evaluated in [\[9,](#page-56-6) [10\]](#page-56-7).

The evolution of TMD distribution of any kind is given by the following pair of equations

<span id="page-10-3"></span>
$$
\mu^2 \frac{d}{d\mu^2} F_{f \leftarrow h}(x, b; \mu, \zeta) = \frac{\gamma_F^f(\mu, \zeta)}{2} F_{f \leftarrow h}(x, b; \mu, \zeta), \tag{2.2}
$$

$$
\zeta \frac{d}{d\zeta} F_{f \leftarrow h}(x, b; \mu, \zeta) = -\mathcal{D}^f(\mu, b) F_{f \leftarrow h}(x, b; \mu, \zeta), \tag{2.3}
$$

where  $F_{f\leftarrow h}$  is the TMD distribution (TMDPDF or TMDFF) of the parton f in hadron h. The function  $\gamma_F(\mu, \zeta)$ is called the TMD anomalous dimension and contains both single and double logarithms. The function  $\mathcal{D}(\mu, b)$  is called the rapidity anomalous dimension. TMD and rapidity anomalous dimensions have not unified notation in the literature, for comparison of notation see table I in ref.[\[4\]](#page-56-4). The only important quantum number for TMDs is the color representation the initiating parton, which is tied to the parton flavor, namely, quark (fundamental representation) or gluon (adjoint representation). However, as the TMD evolution does not mix the flavors and for simplicity of notation, we omit the flavor index  $f$  in this section, unless it is important.

The uniqueness of solution for the coupled system  $(2.2)-(2.3)$  $(2.2)-(2.3)$  is guaranteed by the integrability condition

<span id="page-10-5"></span>
$$
\zeta \frac{d}{d\zeta} \gamma_F(\mu, \zeta) = -\mu \frac{d}{d\mu} \mathcal{D}(\mu, b), \qquad (2.4)
$$

The mutual dependence can be worked out explicitlydue to the fact that the ultraviolet divergences of the TMD operator partially overlap with the rapidity divergences, (see e.g.[\[2,](#page-56-8) [10\]](#page-56-7)),

<span id="page-10-4"></span>
$$
\zeta \frac{d}{d\zeta} \gamma_F(\mu, \zeta) = -\Gamma(\mu),\tag{2.5}
$$

$$
\mu \frac{d}{d\mu} \mathcal{D}(\mu, b) = \Gamma(\mu),\tag{2.6}
$$

where  $\Gamma$  is the (light-like) cusp anomalous dimension. The equation [\(2.5\)](#page-10-4) entirely fixes the logarithm dependence of the TMD anomalous dimension, which reads

$$
\gamma_F(\mu,\zeta) = \Gamma(\mu)\ln\left(\frac{\mu^2}{\zeta}\right) - \gamma_V(\mu). \tag{2.7}
$$

The anomalous dimension  $\gamma_V$  refers to the finite part of the renormalization of the vector form factor. In contrast, the equation [\(2.6\)](#page-10-4) cannot fix the logarithmic part of  $D$  entirely, but only order by order in perturbation theory, because the parameter  $\mu$  is also responsible for the running of the coupling constant.

The solution of eq.  $(2.2)-(2.3)$  $(2.2)-(2.3)$  can be written as

$$
F(x, b; \mu_f, \zeta_f) = R[b; (\mu_f, \zeta_f) \to (\mu_i, \zeta_i)] F(x, b; \mu_i, \zeta_i),
$$
\n(2.8)

where  $R$  is the TMD evolution factor. The general form of the evolution factor is

$$
R[b; (\mu_f, \zeta_f) \to (\mu_i, \zeta_i)] = \exp \left[ \int_P \left( \gamma_F(\mu, \zeta) \frac{d\mu}{\mu} - \mathcal{D}(\mu, b) \frac{d\zeta}{\zeta} \right) \right], \tag{2.9}
$$

where  $(\mu_f, \zeta_f)$  and  $(\mu_i, \zeta_i)$  refer respectively to a final and initial set of scales. Here, the  $\int_P$  denotes the line integral along the path P in the  $(\mu, \zeta)$ -plane from the point  $(\mu_f, \zeta_f)$  to the point  $(\mu_i, \zeta_i)$ . The integration can be done on an arbitrary path  $P$ , and the solution is independent on it, thanks to the integrability condition eq.  $(2.4)$ .

The TMD evolution factor  $R$  obeys the transitivity relation

$$
R[b; (\mu_1, \zeta_1) \to (\mu_2, \zeta_2)] = R[b; (\mu_1, \zeta_1) \to (\mu_3, \zeta_3)]R[b; (\mu_3, \zeta_3) \to (\mu_2, \zeta_2)], \qquad (2.10)
$$

where  $(\mu_3, \zeta_3)$  is arbitrary point in  $(\mu, \zeta)$ -plane and the point inversion property

$$
R[b; (\mu_1, \zeta_1) \to (\mu_2, \zeta_2)] = R^{-1}[b; (\mu_2, \zeta_2) \to (\mu_1, \zeta_1)]. \tag{2.11}
$$

These equations are the cornerstones of the evolution mechanism, since they allow an universal definition of the non-perturbative distributions and the comparison of different experiments.

Different realizations of TMD evolution (if they are compatible with the factorization theorem) can be casted into selected of different paths of integration ADD PICTURE. All choices are equivalent, up to next-to-given order perturbative corrections, treatment of NP parts, and implementation of matching for TMD distributions. In artemide sevaral paths are presented, however, the matching of TMD distribution to collinear distributions is done in ζprescription.

#### <span id="page-11-0"></span>1. Equipotential lines & ζ-prescription

The  $\zeta$ -prescription is based on consideration of equipotential lines for evolution equations [\(2.2\)](#page-10-3)-[\(2.3\)](#page-10-3) (or lines of null-evolution, for description of evolution potential and its properties see [\[4\]](#page-56-4)). An equipotential line  $\ell(b) = (\mu, \zeta)$  is determined by values of anomalous dimensions  $\gamma_F$  and D at given b. The equation for line  $\ell(b)$  can be written in the form  $\zeta = \zeta(\mu, b)$ . In this parameterization the for function  $\zeta(\mu, b)$  is

<span id="page-11-1"></span>
$$
-\Gamma(\mu)\ln\left(\frac{\zeta(\mu,b)}{\mu^2}\right) - \gamma_V(\mu) = 2\mathcal{D}(\mu,b)\frac{d\ln\zeta(\mu,b)}{d\ln\mu^2}.\tag{2.12}
$$

Among set of equipotential lines there is a single special equipotential line, which passes thorough the saddle point of the evolution field. The saddle point  $(\mu_{\text{saddle}}, \zeta_{\text{saddle}})$  is defined by the equations

<span id="page-11-3"></span>
$$
\mathcal{D}(\mu_{\text{saddle}}, b) = 0, \qquad \gamma_V(\mu_{\text{saddle}}, \zeta_{\text{saddle}}) = 0. \tag{2.13}
$$

Note, that the value of  $\mu_{\text{saddle}}$  depends on value of b, and on NP model for  $\mathcal{D}$ . In general it could be found only numerically. In typical models  $\mu_{saddle}$  is decreasing monotonous function of b. At certain large values of b it passes though the Landau pole, and its value could not be determined. This line we denote as

<span id="page-11-2"></span>special equipotential line = 
$$
\zeta_{\mu}(b)
$$
,  $(\mu_{\text{saddle}}, \zeta_{\text{saddle}}) \in \zeta_{\mu}(b)$ . (2.14)

By definition a TMD distribution is the same for all points of equipotential line. In particular it means that there is no dependence on variable  $\mu$ , since a variation of  $\mu$  is compensated by appropriate variation in  $\zeta(\mu)$ .

**Important note:** The presence of NP part in  $D$  makes determination of special line involved. We distinguish three "realizations" of the special line. The exact which is determined by equation [\(2.12\)](#page-11-1) and boundary conditions [\(2.14\)](#page-11-2) (its values can be calculated by function zetaSL). The perturbative realization where NP part is dropped (its values can be calculated by functions zetaMUperp and zetaMUresum). And user-defined which is given by user in TMDR model.f90 file.

#### <span id="page-12-0"></span>2. Exact solution for evolution to special line

There is a possibility to define the evolution to the optimal equipotential line in perturbation theory for any NP input, at any b. Instead of problematic variable b one uses the function  $\mathcal{D}(\mu, b)$  as a variable. With the ansatz  $\zeta_{\mu} = \mu^2 \exp(-g(\mu, b))$  we rewrite equation [\(2.12\)](#page-11-1) as

$$
2\mathcal{D}(\mu, b)\left(1 - \frac{dg(\mu, b)}{d\ln\mu^2}\right) - \Gamma(\mu)g(\mu, b) + \gamma_V(\mu) = 0.
$$
\n(2.15)

or

<span id="page-12-1"></span>
$$
2\mathcal{D}\left(1 - \frac{\partial g(\mu, \mathcal{D})}{\partial \ln \mu^2} - \frac{\Gamma(\mu)}{2}g'(\mu, \mathcal{D})\right) - \Gamma(\mu)g(\mu, \mathcal{D}) + \gamma_V(\mu) = 0,
$$
\n(2.16)

where  $g' = dg/dD$ . The boundary condition [\(2.13\)](#page-11-3) is transformed to the condition that g is regular at  $D \to 0$ . Note, that this condition does not depends on b and thus determines the function unambiguously at any b, even if saddle point is behind the Landau-pole values.

The equation [\(2.16\)](#page-12-1) is simplified further with introduction of new function  $\tilde{g}(a_s, \mathcal{D}) = \mathcal{D}g(\mu, \mathcal{D})$ :

$$
2\mathcal{D} + 2\beta(a_s)\frac{\partial \tilde{g}(a_s, \mathcal{D})}{\partial a_s} - \Gamma(a_s)\tilde{g}'(a_s, \mathcal{D}) + \gamma_V(a_s) = 0,
$$
\n(2.17)

with boundary condition  $\tilde{g}(a_s, 0) = 0$ . The general solution reads

$$
\tilde{g}(a_s, \mathcal{D}) = -\frac{\mathcal{D}}{2} \int^{a_s} \frac{da}{\beta(a)} - \int^{a_s} da \frac{\gamma_V(a)}{2\beta(a)} - \int^{a_s} da \frac{\Gamma(a)}{2\beta(a)} \int^a \frac{da'}{\beta(a')} + \Phi\left(\mathcal{D} + \int^{a_s} da \frac{\Gamma(a)}{2\beta(a)}\right),\tag{2.18}
$$

where  $\Phi$  is a solution of the following transcendental equation

$$
\Phi\left(\int^{a_s} da \frac{\Gamma(a)}{2\beta(a)}\right) = \int^{a_s} da \frac{\gamma_V(a)}{2\beta(a)} + \int^{a_s} da \frac{\Gamma(a)}{2\beta(a)} \int^a \frac{da'}{\beta(a')}.
$$
\n(2.19)

Unfortunately, this equation is practically impossible to solve for higher then NNLL anomalous dimensions. It is straightforward to show that at large- $D$  the solution is

$$
\tilde{g}(a_s, \mathcal{D} \to \infty) = \mathcal{D} \int^{a_s} \frac{-1}{\beta(a)} da + \dots \,. \tag{2.20}
$$

Note that asymptotic is defined up to a constant.

The function  $g$  is convenient to derive as perturbative expansion

$$
g(\mu, \mathcal{D}) = \frac{1}{a_s(\mu)} \sum_{n=0}^{\infty} a_s^n(\mu) g_n(\mathcal{D}).
$$
\n(2.21)

We have found

$$
g_0 = \frac{e^{-p} + p - 1}{\beta_0 p}, \tag{2.22}
$$

$$
g_1 = g_0 \left(\frac{\beta_1}{\beta_0} - \frac{\Gamma_1}{\Gamma_0}\right) + \frac{\gamma_1}{\gamma_0} - \frac{\beta_1}{2\beta_0^2} p, \tag{2.23}
$$

$$
g_2 = g_0 \frac{\beta_2 \Gamma_0 - \beta_1 \Gamma_1}{\beta_0 \Gamma_0} + \frac{\text{ch}p - 1}{p} \frac{\beta_0 \Gamma_1^2 - \beta_0 \Gamma_0 \Gamma_2 + \beta_1 \Gamma_0 \Gamma_1 - \beta_2 \Gamma_0}{\beta_0^2 \Gamma_0^2} + \frac{e^p - 1}{p} \frac{\Gamma_0 \gamma_2 - \Gamma_1 \gamma_1}{\Gamma_0^2},
$$
(2.24)

where  $p = 2\beta_0 \mathcal{D}/\Gamma_0$ .

There is an additional problem that appears at NNNLO, namely, the coefficient  $g_3$  is negative. It results to a singular solution for  $\zeta_u$  at large-D. It indicates that the series has bad convergence properties. This problems occur for very large  $D > 0.9 - 1.1$ . Currently to by-pass this problem the 4-loop exact  $\zeta$ -line is not used (3-loop expression is used instead). For small- $\mathcal D$  the difference is negligible.

The solution for the evolution from  $(\mu, \zeta) \rightarrow (\mu, \zeta_{\mu})$  is

$$
R[b; (\mu, \zeta) \to (\mu, \zeta_{\mu})] = \exp\left(-\mathcal{D}(\mu) \ln\left(\frac{\zeta}{\mu^2}\right) - \mathcal{D}(\mu, b)g(\mu, \mathcal{D})\right). \tag{2.25}
$$

### <span id="page-13-0"></span>III. ATMDE SETUP MODULE

The module aTMDe\_setup creates and modifies the constants-file. It is a stand-alone module, which does not require the rest modules (however, it is called by aTMDe control).

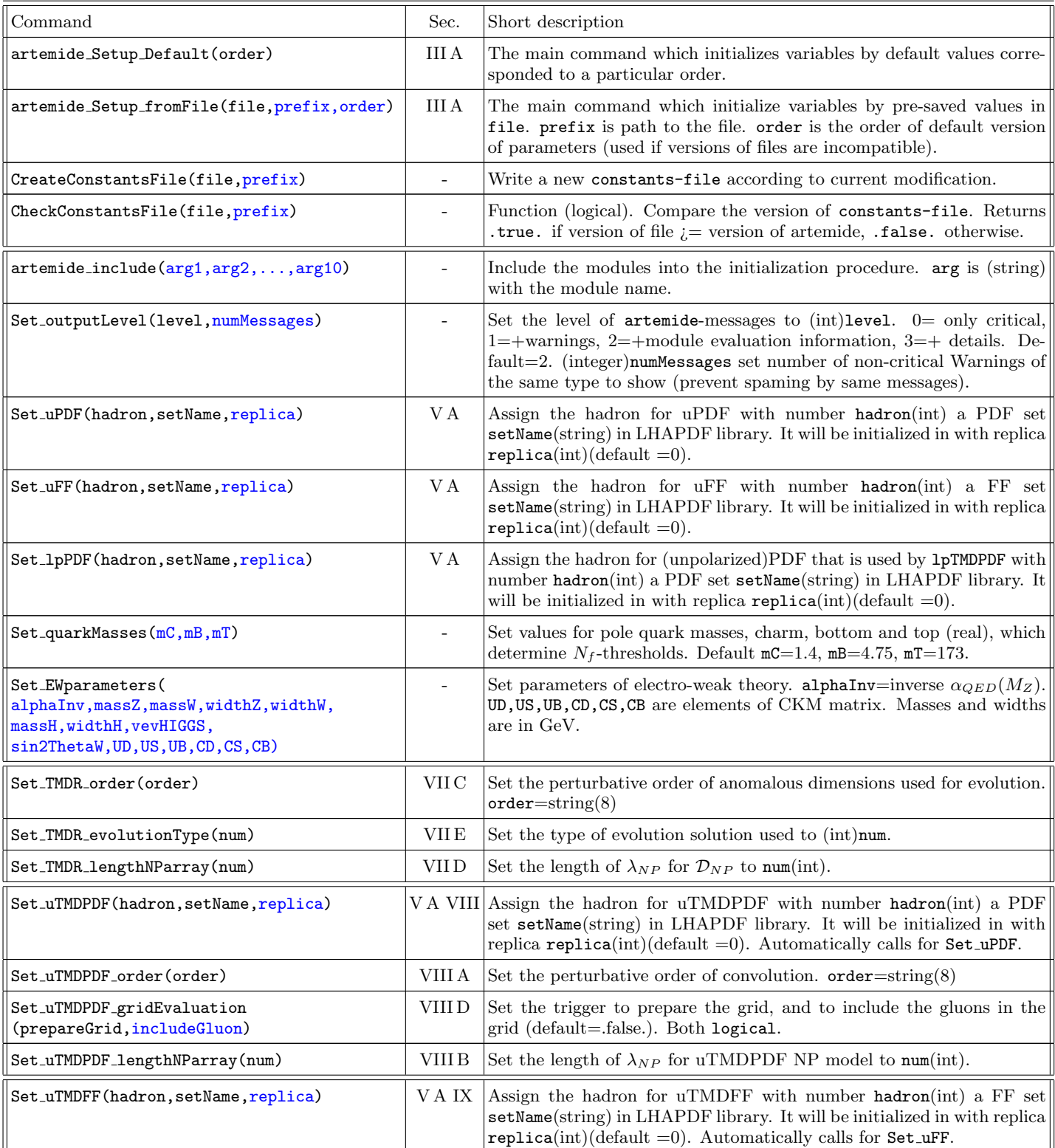

# List of commands optional parameters are shown in blue.

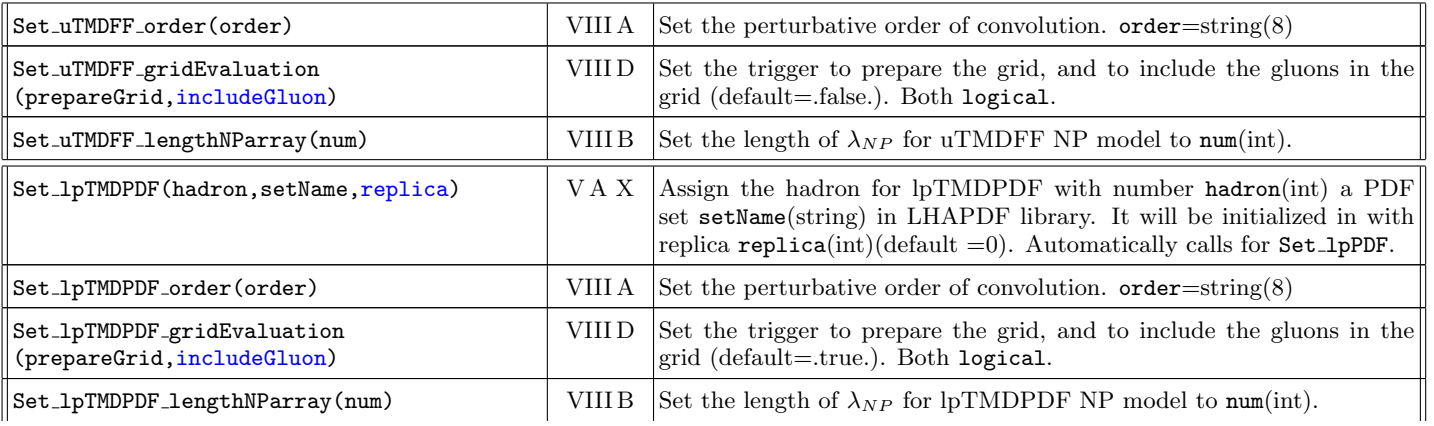

# <span id="page-14-0"></span>A. aTMDe Setup

TO BE WRITTEN

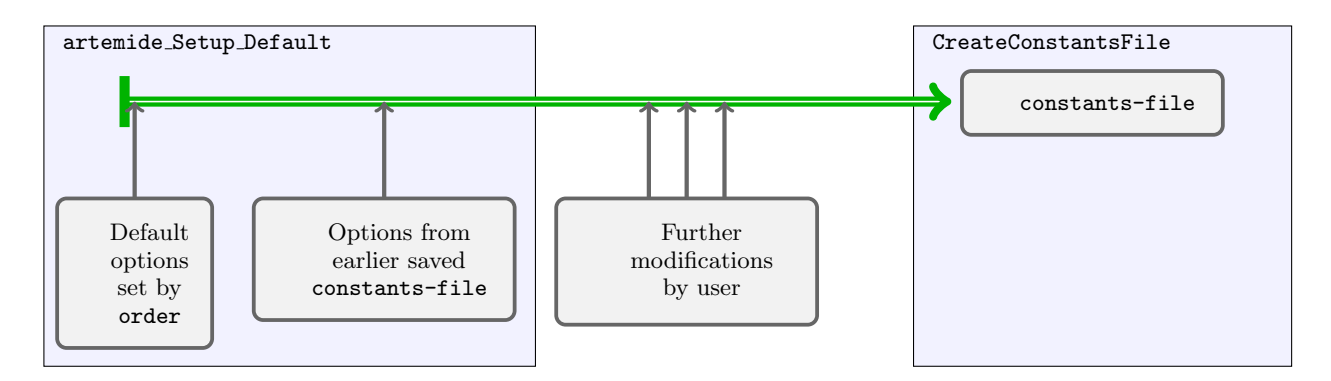

FIG. 3: Scheme of creation and modification of constants-file by aTMDe\_setup.

### <span id="page-15-0"></span>IV. ATMDE CONTROL MODULE

The module aTMDe setup is used to coordinate the operation of other modules. It does not bring any new features, just operates other modules in proper order. It is only for convenience.

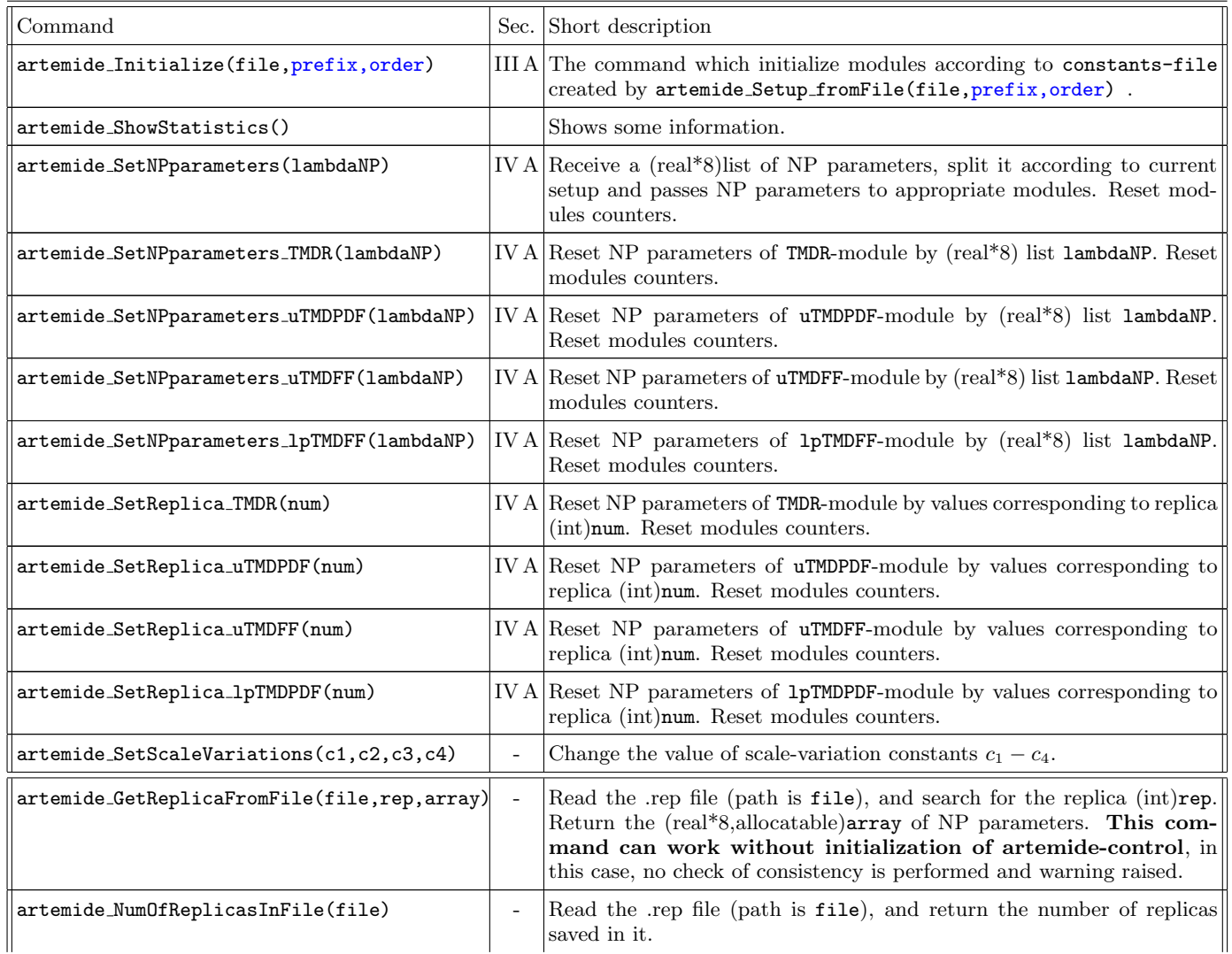

#### List of commands optional parameters are shown in blue.

#### <span id="page-15-1"></span>A. Passing non-perturbative parameters

The important part of the initialization is the number of NP parameters for each TMD distributions under consideration. Each TMD-evaluating module (say,  $\mu$ TMDPDF,  $\mu$ TMDFF, etc.) requires  $n_i$  number of parameters. The numbers are specified in constants-file. The number must be greater then zero  $n_i > 0$  for any used module, i.e.  $f_{NP}$  is at least 1-parametric (if it is not so, just do not use the parameter in the definition of  $f_{NP}$ , but keep  $n_i > 0$ ). These numbers are read during the initialization procedure, and allocate the memory.

The set of particular values of these parameters can be done by several ways.

Option I: Set all values in a single call call artemide SetNPParameters(lambda) where

 $\{\lambda_i\}$  real\*8(1: $\sum_i n_i$ ) The set of parameters which define the non-perturbative functions  $f_{NP}$  within modules. It is split into parts and send to corresponding modules. I.e. lambda $(1:n_0) \rightarrow$ uTMDR, lambda $(n_0 + 1:n_0 + n_1)$  $\rightarrow$ uTMDPDF, lambda $(n_0 + n_1 + 1:n_0 + n_1 + n_2) \rightarrow$ uTMDFF (fixed order).

Option II: Set value for particular function. For it call artemide SetNPparameters ???(lambdaNP), where ??? is module name, e.g.

artemide SetNPparameters uTMDPDF(lambdaNP) will set parameters for unpolarized TMDPDF.

**Option III:** You can use presaved values of  $\lambda_{NP}$  for a given function. They are provided by model file (if provided). To set NP-input given by integer num, call artemide SetReplica ???(num), where ??? is module name, e.g. artemide SetReplica uTMDPDF(num)

will set parameters for unpolarized TMDPDF.

# <span id="page-17-0"></span>V. QCDINPUT MODULE

The module QCDinput gives an interface to external function provided by the user, such as PDF, FF, values of alpha-strong. It is completely user defined. In particular, in the default version it is linked to LHAPDF library [\[5\]](#page-56-2).

| Command                     | Description                                                                                                    |
|-----------------------------|----------------------------------------------------------------------------------------------------|
|                             | <b>QCDinput_Initialize(file, prefix)</b> Subroutine to initialize anything what is needed. (string) file is<br>the name of constants-file, which contains initialization infor-<br>mation. (string) prefix is appended to file if provided. |
| QCDinput_SetPDFreplica(num) | Changes the PDF replica number.                                                                                                    |
| As(Q)                       | Returns the (real*8) value of $\alpha_s(Q)/(4\pi)$ . Q is (real*8).                                                                                                    |
| xPDF(x, Q, hadron)          | Returns the (real*8(-5:5)) value of $xf(x, Q)$ for given hadron. <b>x</b> ,<br>$Q$ are (real*8), hadron is (integer).                                                                                                    |
| xFF(x, Q, hadron)           | Returns the (real*8(-5:5)) value of $xd(x, Q)$ for given hadron. <b>x</b> ,<br>$Q$ are (real*8), hadron is (integer).                                                                                                    |
| mCHARM                      | (real*8)Constant for mass of charm quark.                                                                                                    |
| mBOTTOM                     | (real*8)Constant for mass of bottom quark.                                                                                                    |

List of available commands optional parameters are shown in blue.

# <span id="page-17-1"></span>A. Initialization

TOBE WRITTEN

<span id="page-18-0"></span>EWinput module contains definitions of various physical parameters of elector-weak interactions, such as masses of Z and W bosons, CKM matrix, code for evolution of  $\alpha_{QED}$  etc. TOBE WRITTEN

### <span id="page-19-0"></span>VII. TMDR MODULE

The module TMDR performs the evaluation of the TMD evolution kernel in the  $(\mu, \zeta)$ -plane.

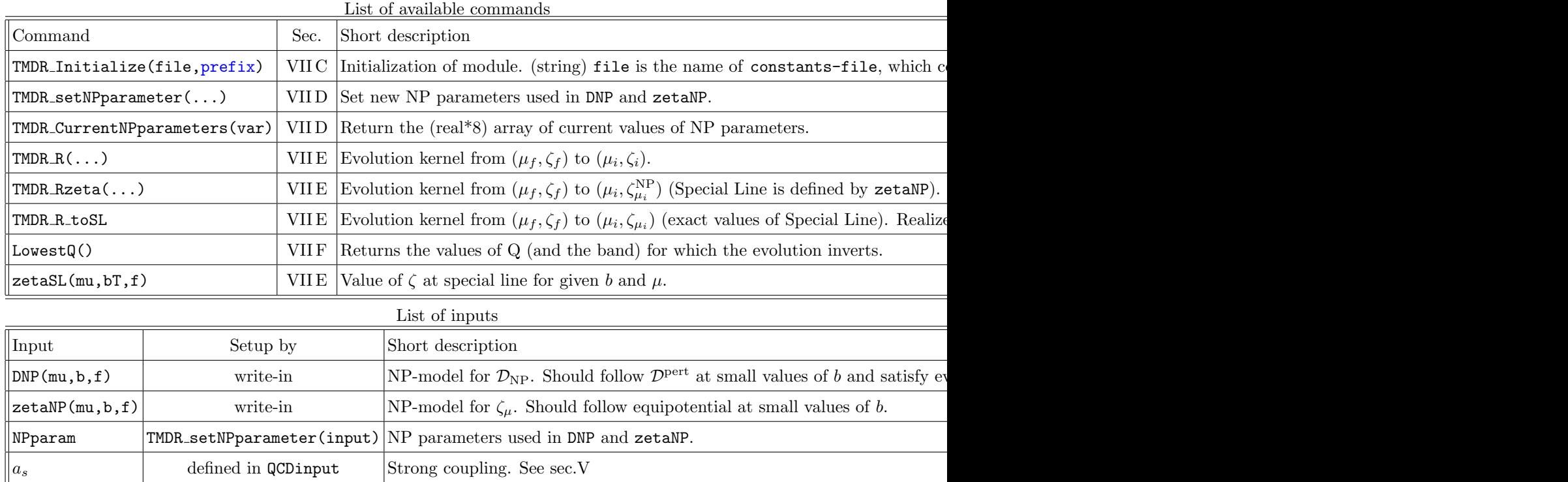

There are functions to help with definitions of DNP and  $zeta/N$ : Dpert(mu,bT,f), Dresum(mu,b,f), zetaMUpert(mu,bt,f),zetaMUresum(mu,b,f), zetaMUresum4(mu,b,f). ADD EXPLANATION ON FUNCTIONS

#### <span id="page-19-1"></span>A. Types of evolution

There are plenty of implementation of TMD evolution. In exact perturbation theory they are equivalent, however, in truncated there are tiny differences. In artemide there are following types (for detailed definitions see [\[4\]](#page-56-4))

• Type 1: The improved-Devolution. Exactly equivalent to CSS evolution. Requires (model-)definition of scales  $\mu_0$  and  $\mu_{\text{LOW}}$ . Requires definition of  $\zeta_\mu$ -line.

FORMULA TO BE WRITTEN 
$$
(7.1)
$$

• Type 2: The improved-γ evolution. Requires (model-)definition of scale  $\mu_{\text{LOW}}$ . Requires definition of  $\zeta_{\mu}$ -line.

FORMULA TO BE WRITTEN 
$$
(7.2)
$$

• Type 3: Evolution along  $\zeta$  is with fixed- $\mu$  solution, evolution along  $\mu$  along equi-potential line. Requires definition of  $\zeta_{\mu}$ -line.

$$
R[b, (\mu_1, \zeta_1) \to (\mu_2, \zeta_2)] = \frac{R[b, (\mu_1, \zeta_1) \to (\mu_1, \zeta_{\mu_1})]}{R[b, (\mu_2, \zeta_2) \to (\mu_2, \zeta_{\mu_2})]},
$$
\n(7.3)

$$
R[b, (\mu, \zeta) \to (\mu, \zeta_{\mu})] = \exp\left(-\mathcal{D}(\mu, b) \ln\left(\frac{\zeta}{\zeta_{\mu}(b)}\right)\right)
$$
(7.4)

• Type 4: Evolution along  $\zeta$  is with fixed- $\mu$  solution, evolution along  $\mu$  along equi-potential line (exact). Does not requires any extra definitions

$$
R[b, (\mu_1, \zeta_1) \to (\mu_2, \zeta_2)] = \frac{R[b, (\mu_1, \zeta_1) \to (\mu_1, \zeta_{\mu_1})]}{R[b, (\mu_2, \zeta_2) \to (\mu_2, \zeta_{\mu_2})]},
$$
\n(7.5)

$$
R[b, (\mu, \zeta) \to (\mu, \zeta_{\mu})] = \exp\left(-\mathcal{D}(\mu, b) \ln\left(\frac{\zeta}{\mu^2}\right) - \mathcal{D}(\mu, b) g(\mu, \mathcal{D})\right)
$$
(7.6)

#### <span id="page-20-0"></span>B. Assumptions and approximations

- The small values of b are frizzed, at  $10^{-6}$ .
- TMDR Rzeta, for the evolution of type 4. For  $b > 20$ GeV<sup>-1</sup> the check of  $g\mathcal{D}(\zeta_\mu) > g\mathcal{D}(\zeta_\mu^{\text{NP}})$  is performed. If it fails then  $g\mathcal{D}(\zeta_\mu) = g\mathcal{D}(\zeta_\mu^{\text{NP}})$ . It is done is order to avoid possible ambiguities  $0/0$ , since at very large b evolution factor is very small, and change of sign in  $g\mathcal{D}(\zeta_\mu) - g\mathcal{D}(\zeta_\mu^{\text{NP}})$  could lead to infinite values of the function.

### <span id="page-20-1"></span>C. Initialization

Prior the usage module is to be initialized (once per run prior to any other module-related command). By call TMDR Initialize(order)

This command read the input from the constants-file, and set the other parameters according to

order (string) declaration of order for the evolution kernel. Typically, one set Γcusp one order higher then the rest of anomalous dimensions. There are following set of orders

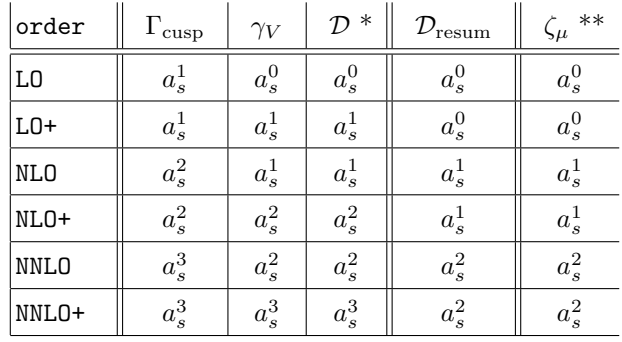

\*  $\mathcal{D}_{\text{resum}}$  starts from  $a_s^0$ , it already contains  $\Gamma_0$ .

\*\* Definition of  $\zeta_{\mu}$  is correct only in the natural ordering, i.e. LO,NLO,NNLO. Proper definition in + orders would make the function too heavy. The resumed version has the same counting.

#### <span id="page-20-2"></span>D. NP input and NP parameters

The NP parameters are used in the definition of the function  $\mathcal{D}_{NP}$ . Their number is read from the constants-file, and allocated (and set  $= 0$ ) during the initialization procedure. Their values are set by command

call TMDR setNPparameter(input)

where input is real<sup>\*8</sup> list NP parameters, with the length equals to the number of NP parameters.

 $-$  DNP  $-$ 

The important part of TMD evolution is the rapidity anomalous dimension. It has a NP part which is to be parameterized by user. It should be done in the function  $DNP(mu,b,f)$  in the end of the file, where mu is (real\*8) scale, b is (real\*8) parameter b, f is (integer) flavor. This functions is used for all evolution kernels. Specifying it, you can use build-in functions  $\text{Dpert}(mu,b,f)$  and  $\text{Dresum}(mu,b,f)$  for the perturbative expressions of  $\mathcal{D}$ . Also the NP parameters from the set which are given by variables NPparam(i).

#### $-$  zetaNP  $-$

The artemide is founded on the notion of  $\zeta$ -prescription, therefore, the  $\zeta_\mu$  line plays essential role. For  $D \neq \mathcal{D}_{NP}$ (which is standard situation), the  $\zeta_{\mu}$  line is different from the perturbative. It should be set within the artemide. It is done by user in the function zetaNP(mu,b,f), with the same arguments as for DNP. Note, that it MUST approach  $\zeta_{\mu}$  perturbation in small-b regeme. Otherwise, the evolution is calculated incorrectly. E.g. if  $\mathcal{D}_{NP} = \mathcal{D}_{pert}(b^*) + g_K b^2$  the  $\zeta_{NP} = \zeta_{perp}(b^*) + ...$ , where dots are power suppressed, and thus can be dropped. Defining this function you can use zetaMUpert and zetaMUresum for perturbative and resumed versions of  $\zeta_\mu$ , as well as, NPparam(i).

In the model code user can provide the ReplicaParameters(n), which returns the array of NP parameters corresponding to integer number n. It is convenient to specify initializing values here, or indeed, the values for fit replicas. i

### <span id="page-21-0"></span>E. Evaluating TMD evolution kernel

The evolution kernel are presented in two types for the evolution from arbitrary point to arbitrary, and for the evolution from the arbitrary point to the  $\zeta$ -line. Since various types of evolution have different number of arguments, the routines for different types are overloaded with different number of variables.

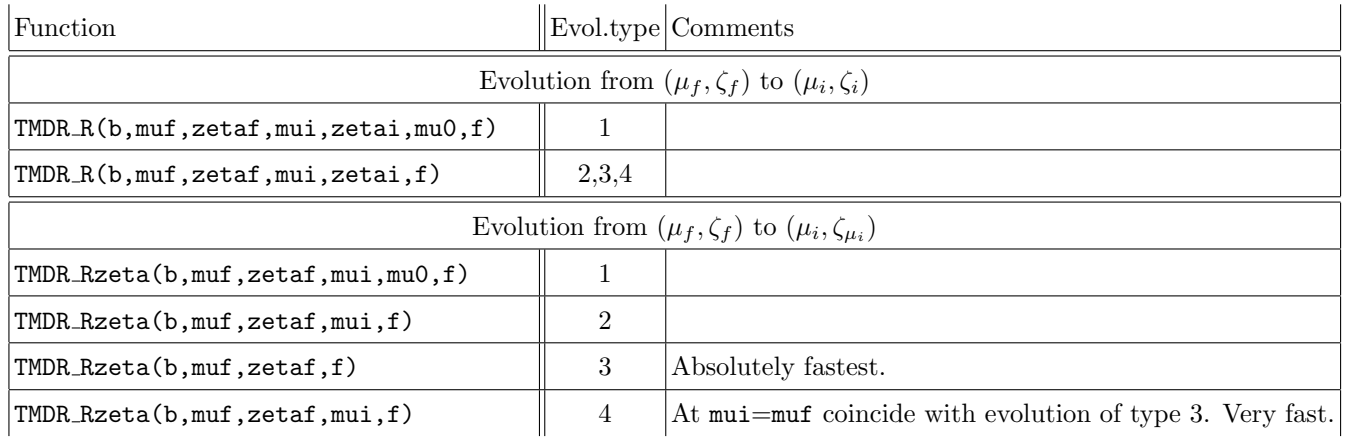

where

b (real\*8) Transverse distance  $(b > 0)$  in GeV

zetaf,muf (real\*8) hard-factorization scales  $(\zeta_f, \mu_f)$  in GeV. Typically,  $=(Q^2, Q)$ 

zetai,mui (real\*8) low-factorization scales  $(\zeta_i, \mu_i)$  in GeV.

mu0 (real\*8) The scale of perturbative definition of rapidity anomalous dimension  $\mathcal{D} \mu_0$  in GeV.

f (integer) parton flavor. 0 for gluon,  $\neq 0$  for quarks.

The parameter evolution type is set in constants-file and is used by TMDs to call particular version of evolution. Within only the TMDR-module it is not needed.

#### <span id="page-21-1"></span>F. Inverted evolution and the lowest available Q

At small values of parameter  $Q = Q_0$  the point  $(Q, Q^2)$  crosses the  $\zeta$ -lines. The value of  $Q_0$  dependents on b. The dangerous situation is then hard scale of the process Q is smaller then  $Q_0$  at large  $b = b_{\infty}$ . In this case the evolution kernel  $R[b_{\infty},(Q,Q^2) \to \zeta_{\mu}] > 1$ , which is generally implies that it grows to infinity. However, it happens only at small values of Q. E.g. at NNLO the typical value of  $Q_0$  is  $\sim 1.5$ GeV. That should be taken into account during consideration of low-energy experiment and especially their error-band, since the point  $(c_2Q, Q^2)$  could cross the point at larger values of Q.

The function LowestQ() returns the values (real\*8(1:3))  $\{Q_{-1}, Q_0, Q_{+1}\}\$ , which are solution of equation  $Q^2$  $\zeta_{cQ}(b)$ , for (fixed bu) large values of b.  $Q_{-1}$  corresponds to  $c = 0.5$ ,  $Q_0$  corresponds to  $c = 1$  and  $Q_{+1}$  corresponds to  $c = 2$ .

### <span id="page-22-0"></span>VIII. UTMDPDF MODULE

The module **uTMDPDF** performs the evaluation of the unpolarized TMD PDF at low scale  $\mu_i$  in  $\zeta$ -prescription. It is given by the following integral

$$
F_f(x,b) = \int_x^1 \frac{dz}{z} C_{f \leftarrow f'}(z,b^*, c_4 \mu_{\text{OPE}}) f_{f'}(\frac{z}{x}, c_4 \mu_{\text{OPE}}) f_{NP}^f(x,z,b,\{\lambda\}),\tag{8.1}
$$

where  $f_f(x, \mu)$  is PDF of flavor f, C is the coefficient function in  $\zeta$ -prescription,  $f_{NP}$  is the non-perturbative function. The variable  $c_4$  is used to test the scale variation sensitivity of the TMD PDF. The NNLO coefficient functions used in the module were evaluated in [\[6\]](#page-56-3) (please, cite it if use).

| Command                                                                                                    | Type                     | Sec.   | Short description                                                                                                    |
|----------------------------------------------------------------------------------------------------|--------------------------|--------|----------------------------------------------------------------------------------------------------|
| uTMDPDF_Initialize(file, prefix)                                                                                  | subrout.                 |        | VIII A Initialization of module. (string) $\text{file}$ is the name of<br>constants-file, which contains initialization informa-<br>tion. (string) prefix is appended to file if provided.                                                                                                    |
| uTMDPDF_SetLambdaNP(lambda,<br>buildGrid, gluonRequared)<br>uTMDPDF_SetLambdaNP(num,<br>buildGrid, gluonRequared) | subrout                  | VIII B | Set new NP parameters used in FNP and bSTAR. The<br>option with (real*8 array)lambda set the parameters di-<br>rectly. The option with (int)num set the parameters ac-<br>cording to ReplicaParameters defined in model. Op-<br>tional (logical) parameter buildGrid, gluonRequared<br>override the options for grid contraction. |
| uTMDPDF_CurrentNPparameters(var)                                                                                  | subrout.                 |        | VIII B Return the (real*8) array of current values of $\lambda_{NP}$ .                                                                                                    |
| $u$ TMDPDF_lowScale5 $(x, b, h)$                                                                                  | $(\text{real}^*8(-5:5))$ |        | VIII C Returns unpolarized TMD PDF at $x, b$ and hadron $h$ .<br>Gluon flavour undefined.                                                                                                    |
| $u$ TMDPDF_lowScale50 $(x, b, h)$                                                                                 | $(\text{real}^*8(-5:5))$ |        | VIII C Returns unpolarized TMD PDF at x, b and hadron h.                                                                                                    |
| uTMDPDF_SetScaleVariation(c4))                                                                                    | subrout                  |        | Set new value of $c_4$ (default value $c_4 = 1$ ).                                                                                                    |
| subrout<br>$u$ TMDPDF_resetGrid(bG,g)                                                                             |                          |        | VIIID Force reset or deconstruct the grid.                                                                                                    |
| uTMDPDF_SetPDFreplica(num)                                                                                        | subrout                  |        | Call QCDinput to change the PDF replica number, de-<br>constructs grid.                                                                                                    |

List of available commands optional parameters are shown in blue.

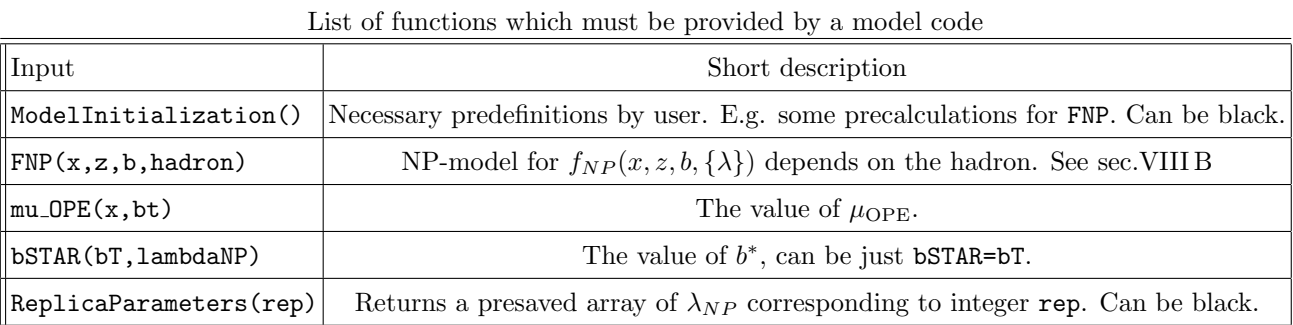

#### <span id="page-22-1"></span>A. Initialization

Prior the usage module is to be initialized (once per run). By call uTMDPDF Initialize(file) In constants-file the order of the perturbative input is defined by

LO,LO+ =  $a_s^0$ , NLO,NLO+ =  $a_s^1$ , NNLO,NNLO+ =  $a_s^2$ .

The model for TMD is given by  $f_{NP}$ ,  $b^*$ , and in smaller amount by  $\mu_{OPE}$ . The definitions of these functions is provided by user in the file uTMDPDF model.f90, which is located in the scr/model directory.

- <span id="page-23-0"></span>• The function FNP is dependent on x, z, b and  $\lambda$  (and the hadron flavor). It is an array for all flavors (-5:5). It uses the parameters  $\lambda_{1,2,...}$  which are passed to it by main module. The total number of NP parameters LambdaNPLength, is declared in the constants-file.
- User provides the value of  $\mu_{\text{OPE}}$  (or use the default one) in the function  $mu_{\text{OPE}}(x,b)$ . This scale is used inside the convolution  $F(x, b) = C(x, b; \mu_{\text{OPE}}) \otimes q(x, \mu_{\text{OPE}})$ . The function could depend on x (the one which enter  $f(x)$  in the convolution).
- User provides the value of b ∗ (or use the default one) in the function bSTAR(b,lambdaNP). This function is used withing the coefficient function  $C(x, b^*; \mu)$ . Generally, the (twist-2) coefficient function depends only on logarithms  $ln(\mu_{OPE}b^*)$ . The function could depend on  $\lambda$ .
- Together with the model user can provide the function ReplicaParameters(n), which returns NP parameters in accordance to input integer number n. These parameters will be set as be current  $\lambda_{1,2...}$ , upon the call uTMDPDF SetLambdaNP(n), where n is integer number of the replica. It is convenient to specify initializing values here, or indeed, the values for fit replicas.

To set the values for array lambdaNP use the subroutine

call uTMDPDF\_SetLambdaNP $((\lambda_1, \lambda_2,.../))$ 

Optional: There exist the overloaded version of uTMDPDF SetLambdaNP, with two additional boolean parameters call uTMDPDF\_SetLambdaNP $((\lambda_1, \lambda_2,.../),$ makeGrid,includeGluons)

If parameter makeGrid=.true. then for this run of non-perturbative parameters the grid for TMD will be evaluated. Then until new NP parameters set the TMDs are reconstructed from the grid, see sec[.VIII D.](#page-24-0)

If parameter includeGluons=.true., the grid is calculated with gluons. If parameter includeGluons=.false., the grid is calculated without gluons (but the mixture of quark with gluon is taken into account. The difference is the same as, e.g. between uTMDPDF lowScale5 and uTMDPDF lowScale50 functions (see next section).

Default version has makeGrid=.false.,includeGluons=.false.. Note, that this command compare new values of parameters to the old one. If they coincides, the grid is not renewed.

**Optional:** There exist the overloaded version of  $\text{uTMDPDF}\_\text{Set}$  LambdaNP $(n)$ , with n being an integer. It attempt to load user defined set of NP parameters associated with number n.

#### <span id="page-23-1"></span>C. Evaluating unpolarized TMD PDFs

The expression for unpolarized TMD PDFs is given by the function uTMDPDF lowScale??(x,b,h) where

- x (real\*8) Bjorken- $x(0 < x < 1)$
- b (real\*8) Transverse distance  $(b > 0)$  in GeV
- h (integer) The number that indicates the hadron. Since coefficient function is hadron independent, this number influence the PDF that used, and FNP.

The questions marks stand for a flavor content of TMD-vector. The functions evaluate the TMD PDFs of different flavours simultaneously.

uTMDPDF\_lowScale5(x,b,h) returns (real\*8) array(-5:5) for  $\bar{b}$ ,  $\bar{c}$ ,  $\bar{s}$ ,  $\bar{u}$ ,  $\bar{d}$ , ?, d,  $u$ ,  $s$ ,  $c$ ,  $b$ . Gluon contribution is undefined, but taken into account in the mixing contribution.

uTMDPDF\_lowScale50(x,b,h) returns (real\*8) array(-5:5) for  $\bar{b}$ ,  $\bar{c}$ ,  $\bar{s}$ ,  $\bar{u}$ ,  $\bar{d}$ ,  $g$ ,  $d$ ,  $u$ ,  $s$ ,  $c$ ,  $b$ . This procedure is slower  $({\sim 10 - 50\%}$  depending on parameters, mainly on x) in comparison to the previous command. The slowdown is presented since the gluon coefficient function has  $1/x$  behavior, and requires more iteration to reach the demanded precision. If gluons are not needed use previous.

**Important note:** there is no arguments  $\mu$  and  $\zeta$ , because the **artemide** uses the  $\zeta$ -prescription, where a TMD distribution is scaleless. The scale of matching procedure  $\mu_{\rm OPE}$  is set in the function mu OPE (see previous subsection). Note, that the TMD at different then ζ-prescription point can be evaluated within TMDs package (which uses uTMDPDF in turn).

### Additional points:

- In order to avoid possible problems at  $b = 0$ , at  $b < 10^{-6}$  the value of b is set to  $b = 10^{-6}$ . This region is numerically non-important, since in any cross-section it is suppressed by  $b^n$   $(n \geq 1)$  within the Fourier integral.
- The convolution procedure  $C \otimes f$  is the most costly procedure in the package. Its timing seriously increases from NLO to NNLO coefficient function (about 10 times). In the current version we implement the Gauss-Kronrod adaptive algorithm, with estimation of accuracy as  $|(G7 - K15)/(f(x)f_{NP}(1))| < \epsilon$ , where the default value of  $\epsilon$  is 10<sup>-3</sup>. According to our checks default estimation guaranties the 4-digit precision of the evaluation. If integrand does not converge fast enough at  $z \to 1$  (e.g. for gluon contribution at NNLO, where  $\ln^3 \bar{z}$  is presented), the integral at  $(x_0, 1)$  is replaced by exact integral with constant  $f(x)$ f<sub>NP</sub>. The value of  $x_0$  is determined by  $f'(x_0) < \epsilon$  and  $x_0 > 1 - \epsilon$ . This additional procedure is needed to ensure convergence of the integral. However, in our experience (which uses only quark TMDs), this extra procedure is not used at all.

#### <span id="page-24-0"></span>D. Grid construction

For fitting procedure one often needs to evaluate TMDs multiple times. For example, for fit performed in [\[1\]](#page-56-0) the evaluation of singe  $\chi^2$  entry requires  $\sim 16 \times 10^6$  calls of uTMDPDF ... I recall that a TMD is given by the expression

$$
F(x, \mathbf{b}) \simeq \int dy C(x/y, \ln(\mathbf{b}^2)) f(y) f_{NP}(x, y, \mathbf{b}, \lambda).
$$
 (8.2)

So, every call of uTMDPDF... at NNLO order, requires  $\sim 200$  calls of pdfs, depending on x, b and  $\lambda$ 's, in order to evaluate the integral over  $y$ . In such situations, it is much faster to make a grid of TMD distributions for a given set of non-pertrubative parameters (i.e. the grid is in x and b), and then use this grid for the interpolation of TMD values. The calculation of a grid is not a very fast procedure, nonetheless, for large computation (number of TMD calls  $> 10^4 - 10^5$ ) is more efficient.

The griding is turned on by the call of overloaded version of uTMDPDF SetLambdaNP(lambda,makeGrid,includeGluons) with makeGrid=.true. (see also sec[.VIII B\)](#page-23-0). After this call the grid will be built (the corresponding massage will be shown on the screen, if output level is  $> 1$ ). This grid is used for the interpolation of TMD distribution until the next call of uTMDPDF SetLambdaNP, which resets/cancels grid. To speed up the multiple changes of parameters, the packages checks the function  $f_{NP}(x, y)$  onto the y-dependence, and  $b^*$  on  $\lambda$ -dependence. If any of them is observed, it implies that the convolution integral depends on  $\lambda$ . If convolution integral does not depend on  $\lambda$ , then the grid is not renewed (unless it is forcibly reseted) but reweighted with new  $f_{NP}$ .

The interpolation is cubic. The grid is build for the finite domain of  $x \in (x_{\min}, 1)$  and  $b \in (0, b_M)$ . For  $x < x_{\min}$ the program will be terminated (with an error). In the default set we have

$$
x_{\min} = 10^{-5}, \qquad b_M = 100.
$$

The default grid is  $250\times750$  (the grid is logarithmic in both x and b, small x and  $b \to 0$ ), we have found that it gives in average 5-6 digit precision. All this parameter can be changed in constants file in the section 3.D. These parameters have been used to fit a large domain of energies and  $q<sub>T</sub>$ . However, we recommend, to check the obtained result by exact evaluation without a grid to ensure the precision in particular cases.

For  $b > b_M$  we use the following approximate formula

for 
$$
b > b_M
$$
:  $F(x, b) = f_{NP}(x, x, b) \frac{F(x, b_M)}{f_{NP}(x, x, b_M)}$ . (8.3)

This formula is an approximation which is exact only in the case: b(in convolution) freezes at large values, and  $f_{NP}$  is y-independent. For the overwhelming part of models it is the case. Otherwise, there is a numerical error. However, I have checked this error is typically not large (for smooth models)  $\sim 0.1-10\%$  at  $b = 1.5b_M$  (at  $b_M = 100$ ). Numerically, such error is absolutely negligible, since typical values at  $b_M = 100$  of F is  $10^{-50}$ , and thus it gives unobserved correction to the Fourier integral. This approximation has been interoduced in ver.1.5, in previous versions

an interpolation procedure has been used, which produced seriously higher error, that actually affected small- $q_T$  bins in small but visible amount ∼ 0.1%.

The subroutine uTMDPDF\_resetGrid(makeGrid,includeGluons) changes the current behaviour (for the meaning of arguments see uTMDPDF SetLambdaNP). If makeGrid=.true. the grid will be recalculated.

#### <span id="page-25-0"></span>E. Theoretical uncertainties

uTMDPDF SetScaleVariation(c4) changes the scale multiplicative factor  $c_4$  (see [\[1\]](#page-56-0), eqn.(2.46)).

#### <span id="page-25-1"></span>F. Technical note

The convolution integral reads

$$
I(x) = \int_{x}^{1} \frac{dz}{z} C(z) f\left(\frac{x}{z}\right) f_{NP}(x, z), \tag{8.4}
$$

where the function  $C(z)$  has a general form

$$
C(z) = C_0 \delta(1 - z) + (C_1(z))_+ + C_2(z). \tag{8.5}
$$

Here the plus-distribution is undestood in the usual way

$$
(C_1(z))_+ = C_1(z) - \delta(1-z) \int_0^1 dy C_1(y) dy.
$$
\n(8.6)

In NNLO coefficient function there are only possible two (..)<sub>+</sub> terms,  $1/(1-z)$  and  $\ln(1-z)/(1-z)$ .

In order to simplify the integration we rewrite

$$
I(x) = \frac{1}{x} \int_{x}^{1} dz C(z) \tilde{f}\left(\frac{x}{z}\right) f_{NP}(x, z), \qquad \tilde{f}(z) = z f(z).
$$
 (8.7)

Then the integral is split as

$$
I(x) = \frac{1}{x} \Big\{ I_2(x) + C_0 \tilde{f}(x) f_{NP}(x, 1) + \tilde{f}(x) f_{NP}(x, 1) \int_0^x dz C_1(z) \Big\},\tag{8.8}
$$

where

$$
I_2(x) = \int_x^1 dz \Big[ C_1(z) \left( \tilde{f}\left(\frac{x}{z}\right) f_{NP}(x,z) - \tilde{f}(x) f_{NP}(x,1) \right) + C_1(z) \tilde{f}\left(\frac{x}{z}\right) f_{NP}(x,z) \Big] \tag{8.9}
$$

Presumably, the term  $\sim C_0$  give the dominant contribution w, since it is  $\sim 1$  whereas the other terms  $\sim a_s$ . Therefore, it serves as the estimation of the integral value, with respect to which the integration convergence is calculated. The convolution integral is evaluated by the G7K15 rule adaptively with given tolerance with respect to w.

The integral I is calculated in the procedure Common lowScale50 and Common lowScale5, which is common for all twist-2 terms. The integral  $I_2$  is calculated in the iterative procedures MellinConvolutionVectorPart50 and MellinConvolutionVectorPart5, which is common for all twist-2 terms.

In the case of TMDFF we have the coefficient function with the structure  $C(z)/z^2$  (plus-distribution,  $\delta$ , etc, are multiplied by  $1/z^2$ ), and collinear function  $f(z)/z^2$ . In this case it is convenient to rewrite

$$
I(x) = \int_{x}^{1} \frac{dz}{z} \frac{C(z)}{z^{2}} \frac{f(\frac{x}{z})}{(x/z)^{2}} f_{NP}(x, z) = \frac{1}{x^{3}} \int_{x}^{1} dz C(z) \hat{f}(\frac{x}{z}) f_{NP}(x, z), \qquad \hat{f}(z) = z f(z).
$$
 (8.10)

Since the common-code calculates the integral PDF-like convolution, I divide by factor  $1/x^2$  all output of the commoncode.

### <span id="page-26-0"></span>IX. UTMDFF MODULE

The TMDFF functions structurally repeats the TMDPDF functions. Therefore, the module is practically the same as uTMDPDF. Command are the same as for uTMDPDF with replacement uTMDPDF .... to uTMDFF .... The NNLO coefficient functions used in the module were evaluated in [\[6,](#page-56-3) [7\]](#page-56-9) (please, cite it if use).

### <span id="page-26-1"></span>X. LPTMDPDF MODULE

The module is practically the same as uTMDPFF. Command are the same as for uTMDPDF with replacement uTMDPDF.... to 1pTMDPDF..... The NNLO coefficient functions used in the module were evaluated in [Daniel,Sergio,Ignazio,AV] (please, cite it if use).

NOTE: Since linearly polarized gluon TMD PDF contains only gluon all options related to gluons are ignored (although the argument is preserved to keep common interface). E.g. gluonRequared (in lpTMDPDF SetLambdaNP is automatically replaced by .true.. Also the function 1pTMDPDF lowScale5 is absent, since it is identically equal to zero.

### <span id="page-27-0"></span>XI. TMDS MODULE

The module TMDs joins the lower modules and performs the evaluation of various TMD distributions in the ζprescription. Generally a TMD distribution is given by the expression

$$
F_f(x, b; \mu, \zeta) = R_f[b, (\mu, \zeta) \to (\mu_i, \zeta_{\mu_i})] \tilde{F}_f(x, b), \qquad (11.1)
$$

where R is the TMD evolution kernel,  $\tilde{F}$  is a TMD distribution at low scale. The scale  $\mu_i$  is dependent on the evolution type, and could be out of use. Note, that TMDs initializes the lower modules automatically. Therefore, no special initializations should be done.

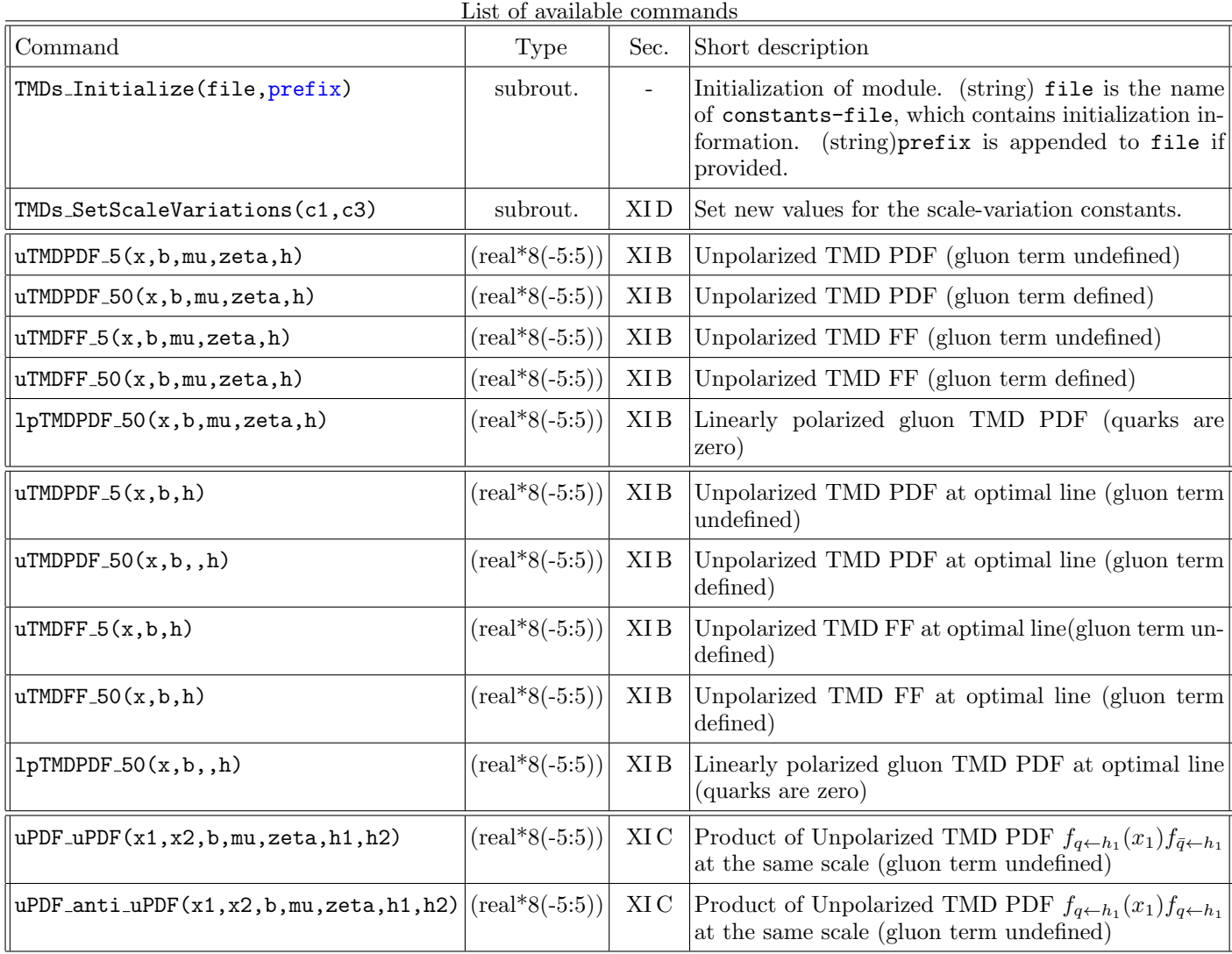

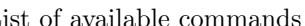

List of functions which must be provided by a model code

| Input          | Short description                                                                                                   |
|----------------|----------------------------------------------------------------------------------------------------|
|                | $\text{mu\_DW(b)}$ The value of $\mu_i$ used in the evolutions of type 1 and 2 (improved D and $\gamma$ ). See [4]. |
| $\vert$ muO(b) | The value of $\mu_0$ used in the evolution of type 1 (improved D). See [4].                                         |

### <span id="page-27-1"></span>A. Definition of low-scales

The low scales  $\mu_i$  and  $\mu_0$  are defined in the functions  $mu$  LOW(bt) and  $mu0$ (bt) which can be found in the end of TMDs.f90 code. Modify it if needed.

#### <span id="page-28-0"></span>B. Evaluating TMDs

The expression for unpolarized TMD PDF is obtained by the functions  $(\text{real*8}(-5:5))$ uTMDPDF<sub>-5</sub> $(x,b,mu,zeta,h)$ where

- $x$  (real\*8) Bjorken- $x$  ( $0 < x < 1$ )
- b (real\*8) Transverse distance  $(b > 0)$  in GeV
- mu (real\*8) The scale  $\mu_f$  in GeV. Typically,  $\mu_f = Q$ .

zeta (real\*8) The scale  $\zeta_f$  in GeV<sup>2</sup>. Typically,  $\zeta_f = Q^2$ .

h (integer) The hadron type.

This function return the vector real\*8(-5:5) for  $\bar{b}, \bar{c}, \bar{s}, \bar{u}, \bar{d}, ?, d, u, s, c, b$ .

- Gluon contribution in uTMDPDF 5 is undefined, but taken into account in the mixing contribution. The point is that evaluation of gluons slow down the procedure approximately by 40%, and often is not needed. To calculate the full flavor vector with the gluon TMD, call uTMDPDF  $50(x,b,mu,zeta,h)$ , where all arguments defined in the same way.
- The other TMDs, such as unpolarized TMDFF, transversity, etc. are obtained by similar function see the table in the beginning of the section.
- Each function has version without parameters mu and zeta. It corresponds to the evaluation of a TMS at optimal line [\[4\]](#page-56-4). Practically, it just transfers the outcome of corresponding TMD module, e.g.module uTMDPDF, see sec[.VIII.](#page-22-0)

#### <span id="page-28-1"></span>C. Products of TMDs

The the evaluation of majority of cross-sections one needs the product of two TMDs at the same scale. There are set of functions which return these products. They are slightly faster then just evaluation and multiplication, due to the flavor blindness of the TMD evolution. The function have common interface

 $(\text{real*8}(-5:5))$  uPDF\_uPDF(x1,x2,b,mu,zeta,h1,h2) where

 $x1, x2$  (real\*8) Bjorken-x's  $(0 < x < 1)$ 

- b (real\*8) Transverse distance  $(b > 0)$  in GeV
- mu (real\*8) The scale  $\mu_f$  in GeV. Typically,  $\mu_f = Q$ .
- zeta (real\*8) The scale  $\zeta_f$  in GeV<sup>2</sup>. Typically,  $\zeta_f = Q^2$ .

h1,h2 (integer) The hadron's types.

The function return a product of the form  $F_{f_1 \leftarrow h_1}(x_1, b; \mu, \zeta) F_{f_2 \leftarrow h_2}(x_2, b; \mu, \zeta)$ , where  $f_{1,2}$  and the type of TMDs depend on the function.

#### <span id="page-28-2"></span>D. Theoretical uncertainties

**TMDs SetScaleVariations(c1,c3,c4)** changes the scale multiplicative factors  $c_i$  (see [\[4\]](#page-56-4), sec.6). The default set of arguments is  $(1,1,1)$ , i.e. the scales as they given in corresponding functions. This subroutine changes c1 and c3 constants and call corresponding subroutines for variation of c4 in TMD defining packages. Note, that in some types of evolution particular variations absent.

#### <span id="page-29-0"></span>XII. TMDF MODULE

This module evaluates the structure functions, that are universally defined as

<span id="page-29-3"></span>
$$
F(Q^2, q_T, x_1, x_2, \mu, \zeta_1, \zeta_2) = \int_0^\infty \frac{bdb}{2} b^n J_n(bq_T) \sum_{f f'} z_{f f'}(Q^2) F_1^f(x_1, b; \mu, \zeta_1) F_2^{f'}(x_2, b; \mu, \zeta_2), \tag{12.1}
$$

where

- $Q^2$  is hard scale.
- $q_T$  is transverse momentum in the factorization frame. It coincides with measured  $q_T$  in center-mass frame for DY, but  $q_T \sim p_T/z$  for SIDIS.
- $x_1$  and  $x_2$  are parts of collinear parton momenta. I.e. for DY  $x_{1,2} \simeq Q e^{\pm y}/\sqrt{s}$ , while for SIDIS  $x_2 \sim z$ . It can also obtain power correction, ala Nachmann variables.
- $\mu$  is the hard factorization scale  $\mu \sim Q$
- $\zeta_{1,2}$  are rapidity factorization scales. In the standard factorization scheme  $\zeta_1 \zeta_2 = Q^4$ .
- $f, f'$  are parton flavors.
- $z_{ff'}$  is the process related function. E.g. for photon DY on  $p + \bar{p}$ ,  $z_{ff'} = \delta_{ff'} |e_f|^2$ .
- n The order of Bessel transformation is defined by structure function. E.g. for unpolarized DY  $n = 1$ . For SSA's  $n = 1$ . In general for angular modulation ~ cos(n $\theta$ ).
- $F_{1,2}^f$  TMD distribution (PDF or FF) of necessary polarization and flavor.

The module has simple structure since it evaluates only this integral and does not require any exra input.

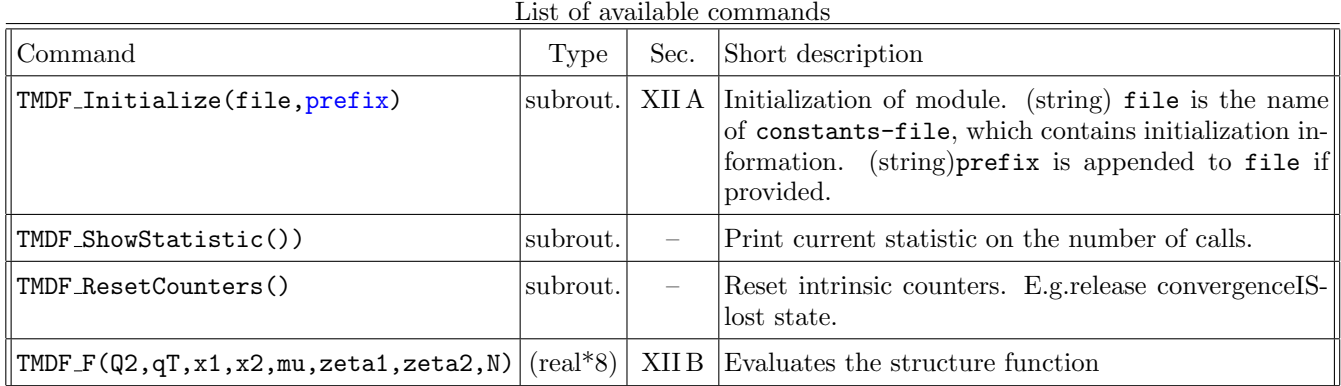

### <span id="page-29-1"></span>A. Initialization

Prior the usage module is to be initialized (once per run) by call TMDF Initialize(file) It reads constants-file and initialize it-self accordingly.

### <span id="page-29-2"></span>B. Evaluating Structure functions

The value of the structure function is obtained by  $(\text{real*8})$ TMDF  $F(Q2, qT, x1, x2, mu, zeta1, zeta2, N)$ where

 $Q2$  (real\*8) hard scale in  $\text{GeV}^2$ .

 $qT$  (real\*8) modulus of transverse momentum in the factorization frame in GeV,  $q_T > 0$ 

- $x1$  (real\*8) x passed to the first TMD distribution  $(0 < x1 < 1)$
- $x2$  (real\*8) x passed to the first TMD distribution  $(0 < x2 < 1)$
- mu (real\*8) The hard scale  $\mu$  in GeV. Typically,  $\mu = Q$ .

zeta1 (real\*8) The scale  $\zeta_f$  in GeV<sup>2</sup> for the first TMD distribution. Typically,  $\zeta_f = Q^2$ .

zeta2 (real\*8) The scale  $\zeta_f$  in GeV<sup>2</sup> for the second TMD distribution. Typically,  $\zeta_f = Q^2$ .

N (integer) The number of process.

The function returns the value of

$$
F^{N}(Q^{2}, q_{T}, x_{1}, x_{2}, \mu, \zeta_{1}, \zeta_{2}) = \int_{0}^{\infty} \frac{bdb}{2} b^{n} J_{n}(bq_{T}) \sum_{ff'} z_{ff'}^{N}(Q^{2}) F_{1}^{f}(x_{1}, b; \mu, \zeta_{1}) F_{2}^{f'}(x_{2}, b; \mu, \zeta_{2}). \tag{12.2}
$$

The parameter  $n$  depends on the argument N and uniformly defined as

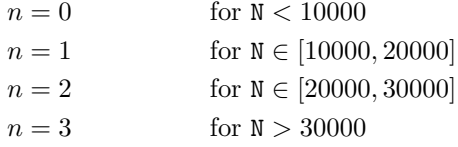

The particular values of  $z_{ff'}$  and  $F_{1,2}$  are given in the following table. User function can be implemented by code modification.

### Notes on the integral evaluation:

- The integral is uniformly set to 0 for  $q_T < 10^{-7}$ .
- The integrand is uniformly set to 0 for  $b > 10^3$ .
- If for any element of evaluation (including TMD evolution factors and convolution integrals, and the integral of the structure function it-self) obtained divergent value. The trigger is set to ON. In this case, the integral returns uniformly large value  $10^{100}$  for all integrals without evaluation. The trigger is reset by new values of NP parameters. It is done in order to cut the improper values of NP parameters in the fastest possible way, which speed up fitting procedures.
- The Fourier is made by Ogata quadrature, which is double exponential quadrature. I.e.

$$
\int_0^\infty \frac{bdb}{2} b^n I(b) J_n(q_T b) \simeq \frac{1}{q_T^{n+2}} \sum_{k=1}^\infty \tilde{\omega}_{nk} b_{nk}^{n+1} I\left(\frac{b_{nk}}{q_T}\right),\tag{12.3}
$$

where

$$
b_{nk} = \frac{\psi(\tilde{h}\tilde{\xi}_{nk})}{\tilde{h}} = \tilde{\xi}_{nk} \tanh(\frac{\pi}{2}\sinh(\tilde{h}\tilde{\xi}_{nk}))
$$

$$
\tilde{\omega}_{nk} = \frac{J_n(\tilde{b}_{nk})}{\tilde{\xi}_{nk} J_{n+1}^2(\tilde{\xi}_{nk})} \psi'(\tilde{h}\tilde{\xi}_{nk})
$$

Here,  $\tilde{\xi}_{nk}$  is k'th zero of  $J_n(x)$  function. Note, that  $\tilde{h} = h/\pi$  in the original Ogata's notation.

- For  $q_T < 1$  the integrand is narrower, and precision of the integration is not covered by given h. For this region we use tables with  $h = 0.05h$ . Typically, it is enough to have reasonable precision at  $q_T \sim 0.01$ .
- The sum over k is restricted by  $N_{\text{max}}$  where  $N_{\text{max}}$  is hard coded number,  $N_{\text{max}} = 200$ .
- The sum over k is evaluated until the sum of absolute values of last four terms is less then *tolerance*. If  $M > N_{\text{max}}$ the integral declared divergent, and the trigger is set to ON.

### WARNING!

The error for Ogata quadrature is defined by parameters h and  $M$ (number of terms in the sum over k). In the parameter M quadrature is double-exponential, i.e. converges fast as M approaches  $N_{\text{max}}$ . And the convergence of the sum can be simply checked. In the parameter  $h$  the quadrature is quadratic (the convergence is rather poor). The convergence to the true value of integral is very expensive especially at large  $q_T$  (it requires the complete reevaluation of integral at all nodes). Unfortunately,  $N_{\text{max}} \sim h^{-1}$ , and has to find the balance value for h. In principle, TMD functions decays rather fast, and suggested default value  $h = 0.005$  is trustful. Nonetheless, we suggest to test other values (\*/2) of h to validate the obtained values in your model.

The adaptive check of convergence will implemented in the future versions.

### <span id="page-31-0"></span>C. Enumeration of structure functions

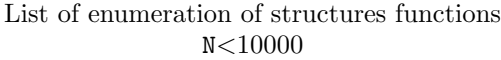

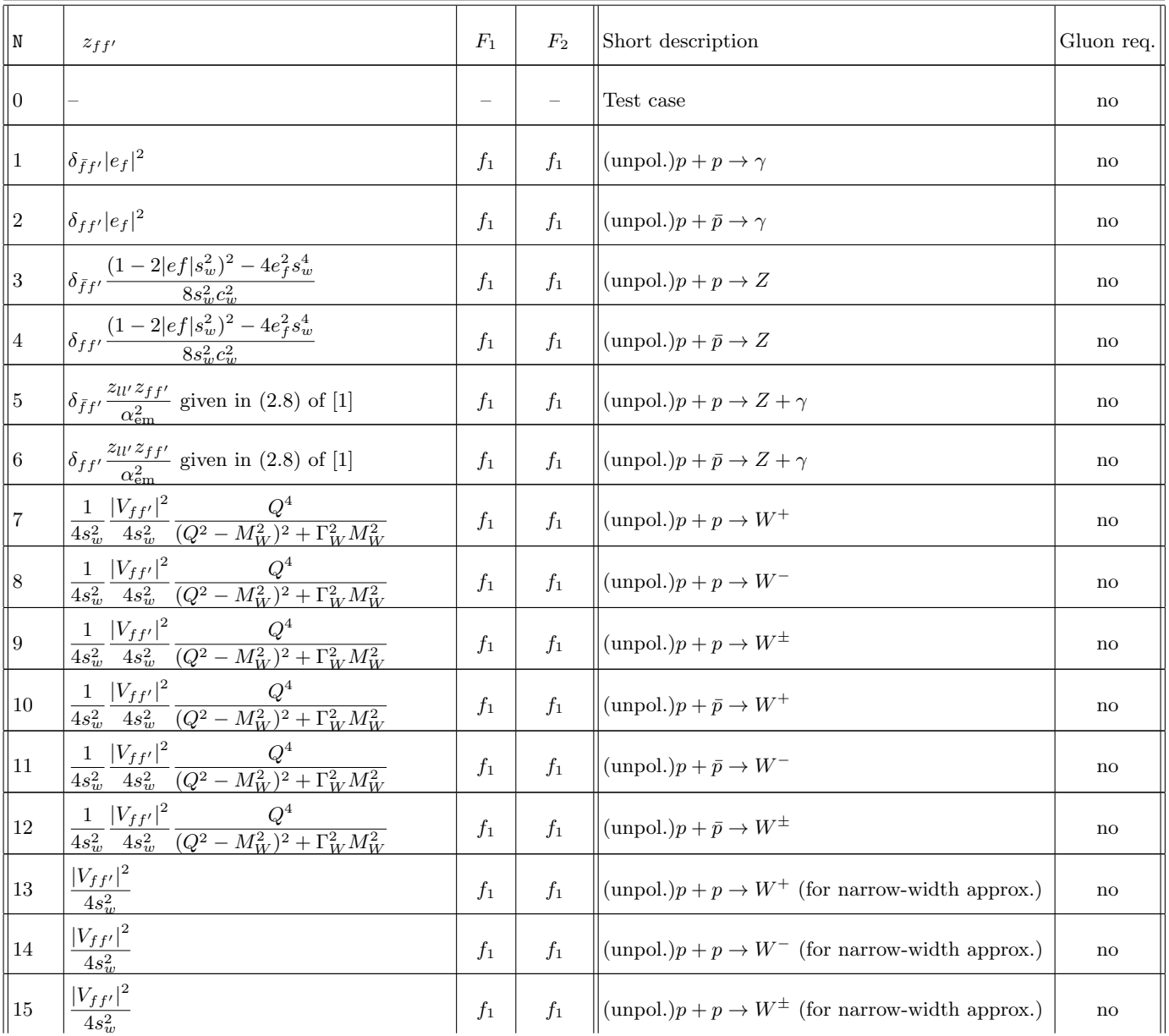

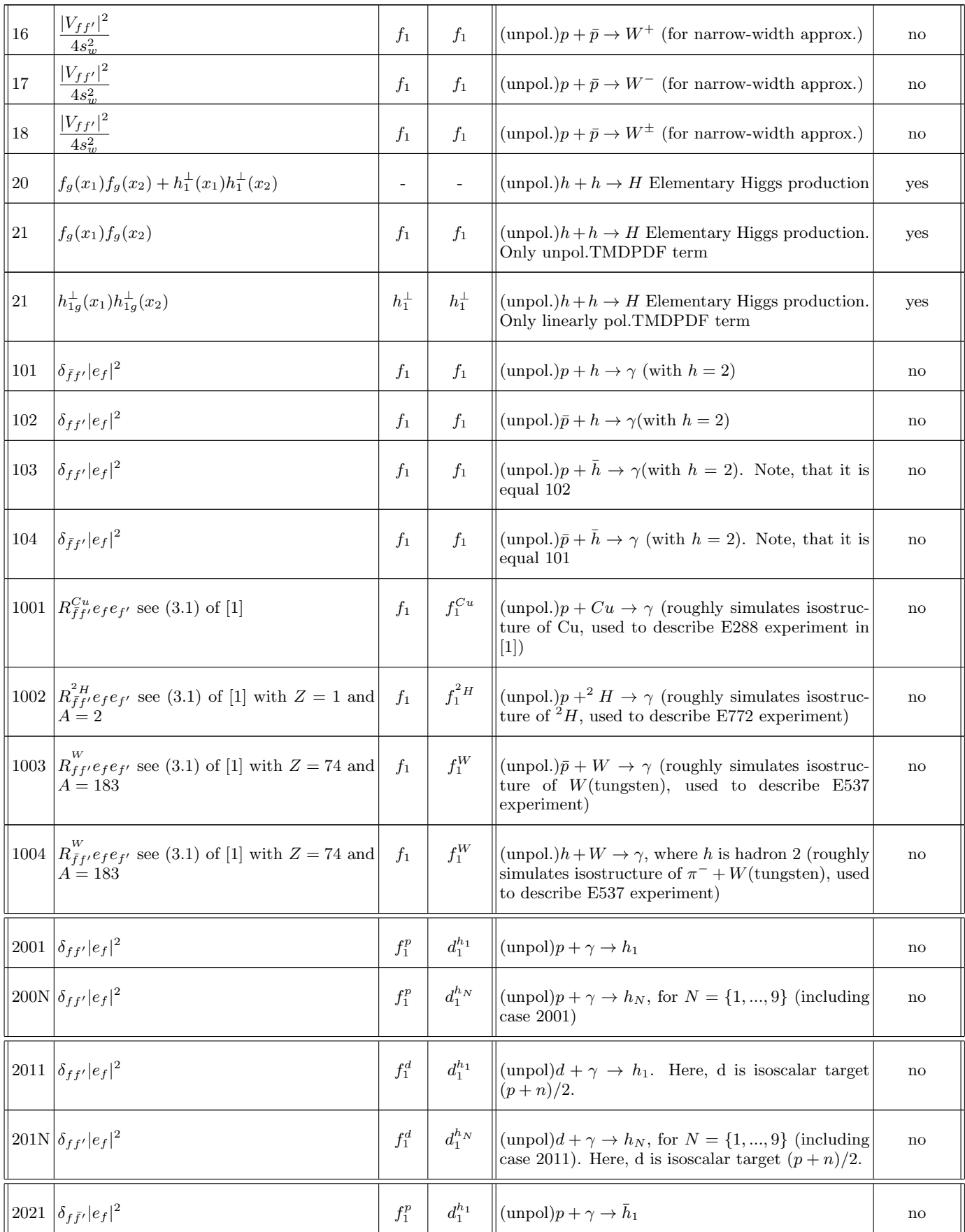

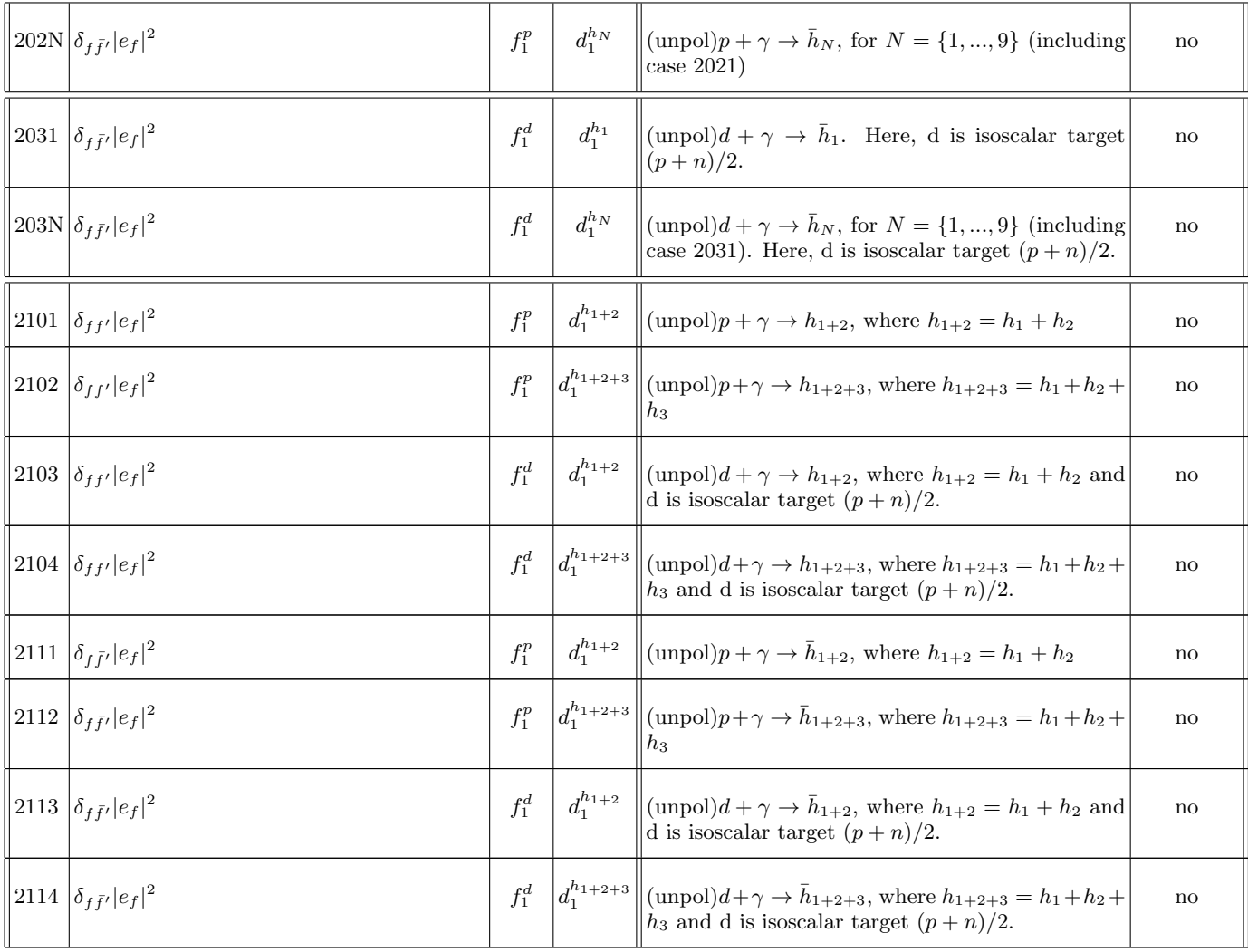

# $10000 \le N < 20000$

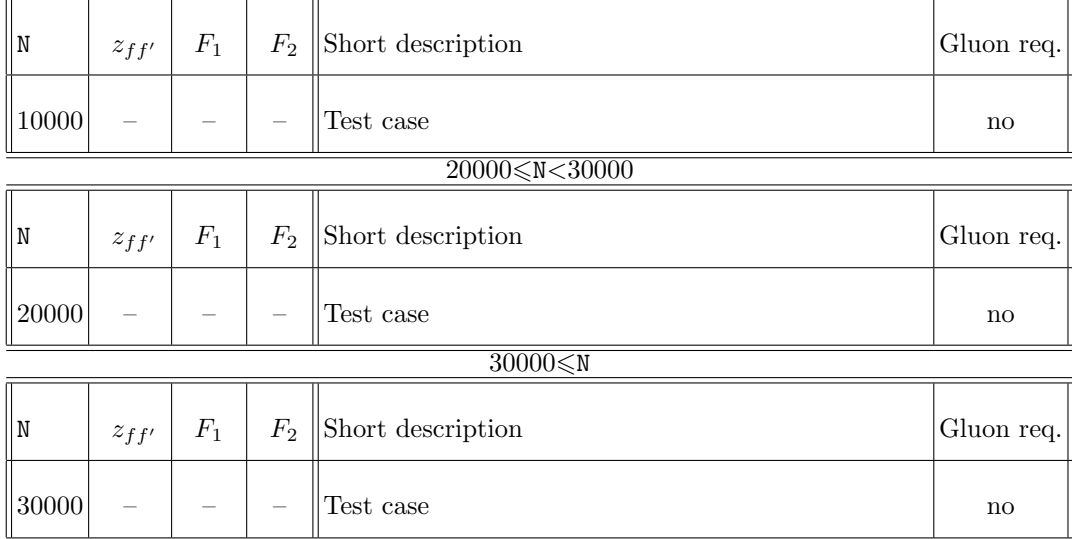

# Notes on parameters and notation:

 $s_w^2$ ,  $M_Z$ ,  $\Gamma_Z$ , etc. are defined in constants

f <sup>1</sup>-unpolarized TMDPDF d <sup>1</sup>-unpolarized TMDFF Everywhere proton is expected to be hadron number 1.

### <span id="page-35-0"></span>XIII. TMDX DY MODULE

This module evaluates cross-sections with the Drell-Yan-like kinematics. I.e. it expects the following kinematic input,  $(s, Q, y)$  which defines the variables x's, etc.

The general structure of the cross-section is

$$
\frac{d\sigma}{dX} = d\sigma(q_T) = prefactor1 \int [bin] prefactor2 \times F,
$$
\n(13.1)

where

$$
dX = dQ^2 dy dq_T^2
$$

 $Prefactor1$  is related to the definition of the phase-space, while  $prefactor2$  is about process and cross-section. Generally, the *prefactor*  $2 \times F$  is

$$
prefactor2 \times F = (\text{cuts for lepton pair}) \times H(Q, \mu_H)F(Q, q_T, x_1, x_2, \mu, \zeta_1, \zeta), \tag{13.2}
$$

.

where  $F$  is defined in [\(12.1\)](#page-29-3). There are following feature of current implementation

• In the current version the scaling variables are set as

$$
\mu^2 = \zeta_1 = \zeta_2 = Q^2. \tag{13.3}
$$

Currently, it is hard coded and could not be easily modified. However, there is a possibility to vary the value of  $\mu$  as  $\mu = c_2 Q$ , where  $c_2$  is variation parameter (see sec. XIII F).

- For the definition of (cuts for lepton pair)-function see [\[1\]](#page-56-0). It is evaluated within module LeptonCutsDY.f90. The presence of cuts, and their parameters are set by the SetCuts subroutine.
- The expression for the hard factor H is taken from [\[11\]](#page-56-10). It is the function of  $\ln(Q/\mu)$  and  $a_s(\mu)$ ). Since in the current realization  $\mu = Q$ , the logarithm is replaced by  $\ln(c_2)$ , where  $c_2$  is the variation constant.

This section is to be updated by definition of kinematics

List of available commands

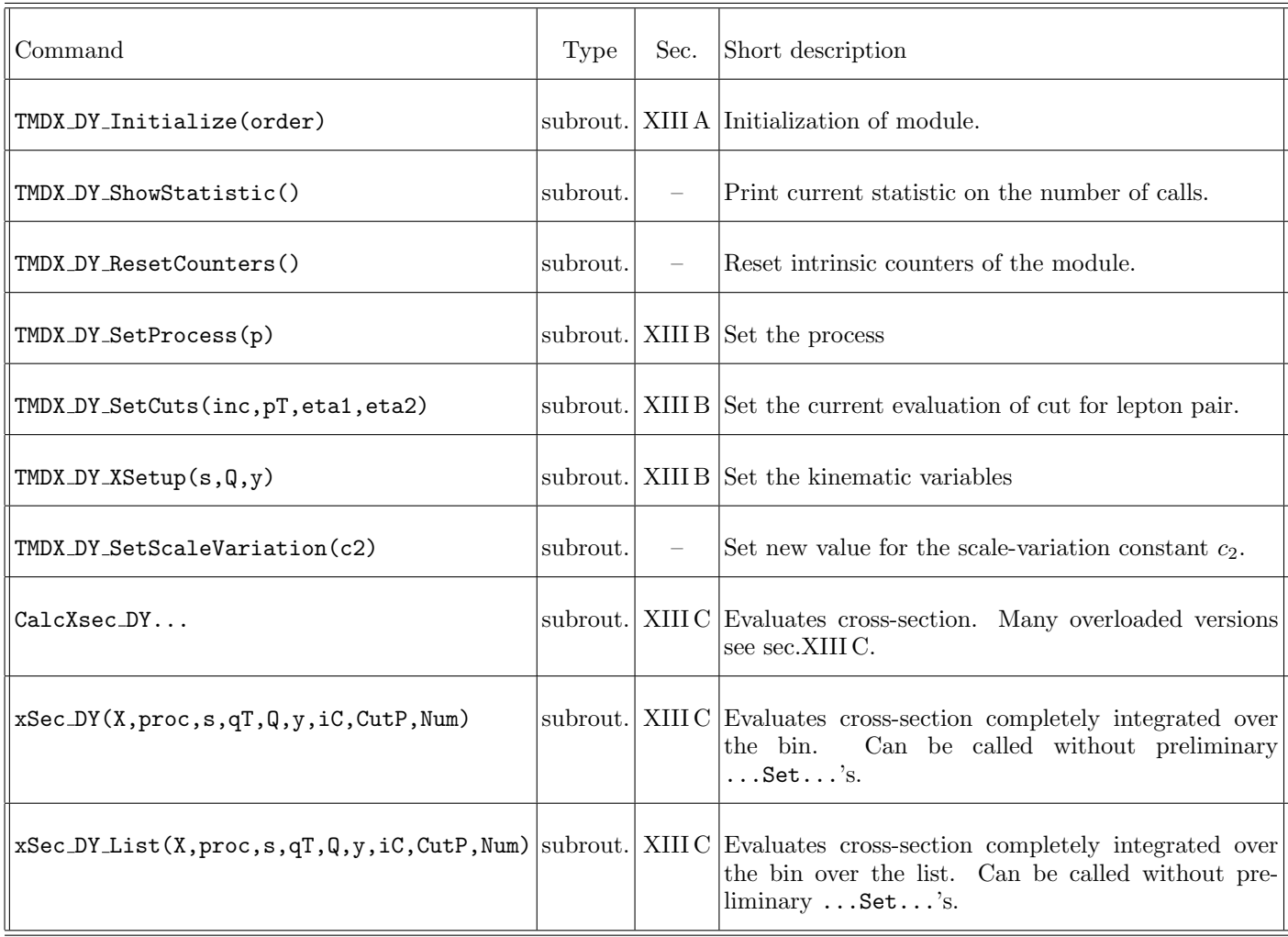

#### <span id="page-36-0"></span>A. Initialization

Prior the usage module is to be initialized (once per run) by

call TMDX DY Initialize(file)

The order of used coefficient function is set in constant-file by 'LO', 'LO+', 'NLO', 'NLO+', 'NNLO' or 'NNLO+', that corresponds to  $a_s^0$ ,  $a_s^0$ ,  $a_s^1$ ,  $a_s^1$ ,  $a_s^2$ , or  $a_s^2$ .

# <span id="page-36-1"></span>B. Setting up the parameters of cross-section

Prior to evaluation of cross-section one must declare which process is considered and to set up the kinematics. The declaration of the process is made by

call TMDX DY SetProcess(p1,p2,p3) call TMDX DY SetProcess(p0) where  $p0=(p1,p2,p3)$  and

p1 (integer) Defines the *prefactor*1 that contains the phase space elements.

 $p2$  (integer) Defines the  $prefactor2$  that contains the universal part of factorization formula.

p3 (integer) Defines the structure function F. See sec[.XII C.](#page-31-0)

Alternatively, process can be declared by a shorthand version (not updated any more, too many options) call TMDX\_DY\_SetProcess(p)

where p(integer) corresponds to particular combinations of  $p_1, p_2, p_3$ . See table [XIII H.](#page-41-0) The kinematic of the process is declared by

call TMDX DY XSetup(s,Q,y)

where s is the Mandelshtam variable s,  $\mathbb Q$  is hard virtuality  $Q$ , y is the rapidity parameter y. Note, that these values will be used for the evaluation of the cross-section. In the case, the integration over the bin is made these values are overridden. Also in the case of the parallel computation these variables are overridden. So, often there is little sense in this command, nonetheless it set initial values.

All non-perturbative parameters are defined in the lower-level modules, and could be set via artemide control or directly in the module.

Finally, one must specify the fiducial cuts on the lepton pair. It is made by calling

call SetCuts(inc,pT,eta1,eta2)

where parameter inc is (logical). If inc=.true. the evaluation of cuts will be done, otherwise it will be ignored. The cuts are defined as

$$
|l_T|, |l'_T| < \mathtt{pT}, \qquad \mathtt{eta1} < \eta, \eta', \mathtt{eta2}, \tag{13.4}
$$

where l and l' are the momenta of produced leptons, with  $l<sub>T</sub>$ 's being their transverse components and  $\eta$ 's being their rapidities. For accurate definition of the cut-function see sec.2.6 of [\[1\]](#page-56-0) (particularly equations  $(2.40)-(2.42)$ ). For asymmetric cuts use call SetCuts(inc,pT1,pT2,eta1,eta2).

#### <span id="page-37-0"></span>C. Cross-section evaluation

After the parameters of cross-section are set up, the values of the cross-section at different  $q_T$  can be obtained by call CalcXsec DY(X,qt)

where X is real\*8 variable where cross-section will be stored,  $qt$  is real\*8 is the list of values of  $q_T$ 's at which the X is to be calculated. There exists an overloaded version with X (real\*8)(1:N) and  $qT(\text{real*8})(1:N)$ , which evaluates the array of crossections over array of  $q_T$ .

Typically, one needs to integrate over bin. There is a whole set of subroutines which evaluate various integrals over bin they are

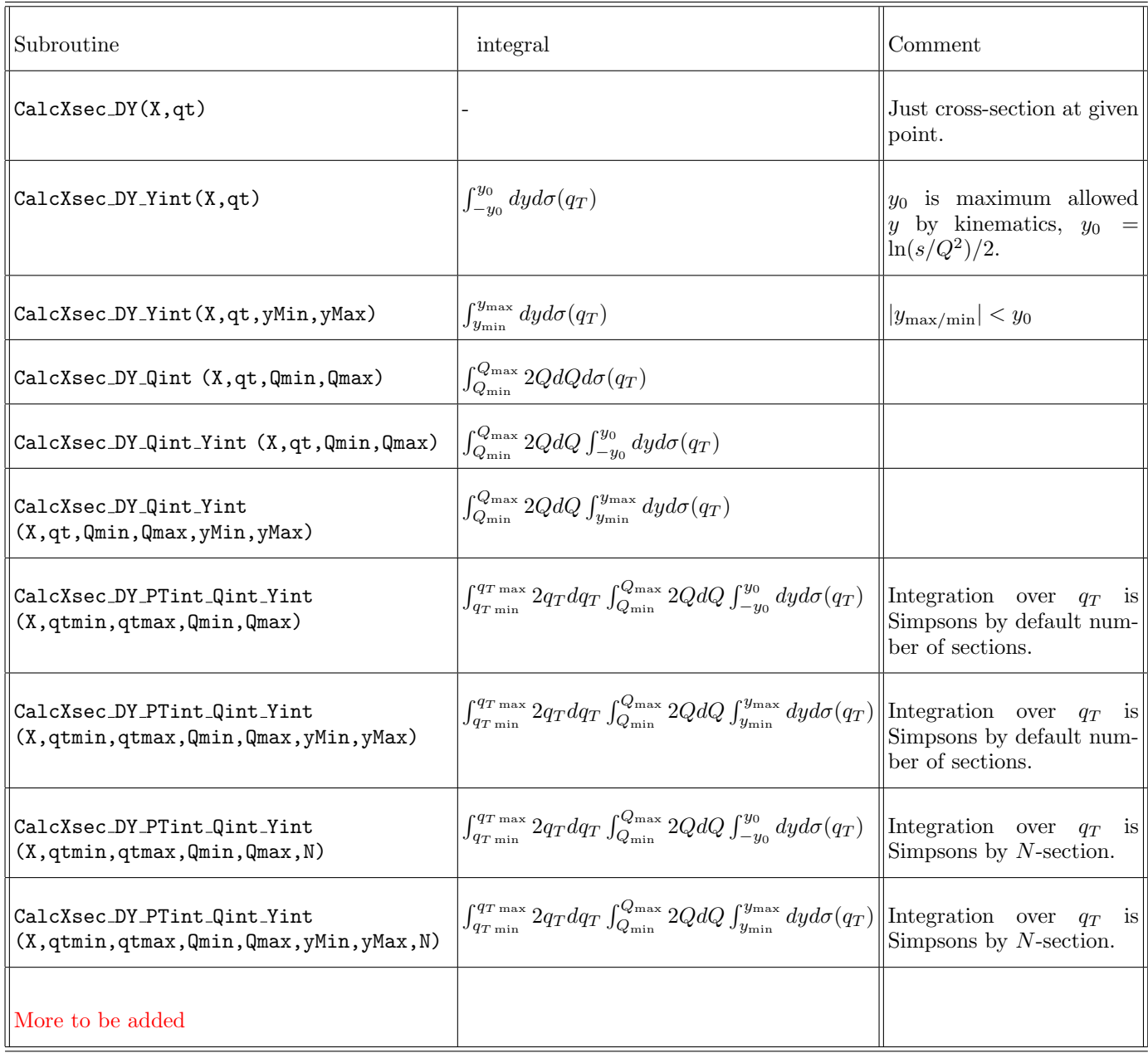

Note 1: Each command has overloaded version with arrays for X and qt.

Note 2: Cross-section integrated over  $q_T$  bins have overloaded versions with X, qtmin and qtmax being arrays. Then the integral is done for  $X(i)$  from  $\text{qtmin}(i)$  to  $\text{qtmax}(i)$ .

Note 2+: There exists an overloaded version for CalcXsec DY PTint Qint Yint with X, qtmin and qtmax, yMin, yMax being arrays. Then the integral is done for  $X(i)$  from  $qtmin(i)$  to  $qtmax(i)$ , yMin(i) to yMax(i). Note 3: There exist special overloaded case for integrated over  $q_T$ -bins, with successive bins. I.e. for bins that adjust to each other. In this case only one argument qtlist is required (instead of qtmin,qtmax). E.g. CalcXsec DY PTint Qint Yint (X,qtList,Qmin,Qmax). The length of qtlist must be larger then the length of X by one. The integration for  $X(i)$  is done from  $\text{q}_i$ til  $\text{q}_i$ til  $\text{q}_i$ tist( $i+1$ ). This function saves boundary values and therefore somewhat faster than the usual evaluation. (Improvement takes a place is only for unparallel calculation).

Note 4: Integration over  $p_T$  is numerically problematic at  $p_T \to 0$ . Thus, the integration over  $p_T < 0.1$ MeV is cut out. Anyway, contribution of this region is negligible, due to prefactor  $p<sub>T</sub>$ .

Take care that every next function is heavier to evaluate then the previous one. The integrations over Q and y are

adaptive Simpsons. We have found that it is the fastest (adaptive) method for typical cross-sections with tolerance  $10^{-3} - 10^{-4}$ . Naturally, it is not suitable for higher precision, which however is not typically required. The integration over  $p_T$  is not adaptive, since typically  $p_T$ -bins are rather smooth and integral is already accurate if approximated by 4-8 points (default minimal value is set in constants, which is automatically increased for larger bins). For unexceptionally large  $q_T$ -bins, or very rapid behavior we suggest to use overloaded versions with manual set of N (number of integral sections).

There is a subroutine that evaluate cross-section without preliminary call of SetCuts,TMDX DY SetProcess,TMDX DY XSetup. It is called xSec DY and it have the following interface:

xSec DY(X,process,s,qT,Q,y,includeCuts,CutParameters,Num)

where

- X is (real\*8) value of cross-section.
- process is integer p, or (integer)array (p1,p2,p3).
- $\bullet$  s is Mandelshtam variable s
- qT is (real\*8)array (qtmin,qtmax)
- Q is (real\*8)array (Qmin,Qmax)
- y is (real\*8)array (ymin,ymax)
- includeCuts is logical
- CutParameters is (real\*8) array (k1,k2,eta1,eta2) OPTIONAL
- Num is even integer that determine number of section in  $q_T$  integral **OPTIONAL**

Note, that optional variables could be omit during the call.

IMPORTANT: Practically, the call of this function coincides with X evaluated by the following set of commands call TMDX DY SetProcess(process)

- call TMDX\_DY\_XSetup(s,any,any)
- call SetCuts(includeCuts,k1,k2,eta1,eta2)

call CalcXsec DY PTint Qint Yint (X,qtmin,qtmax,Qmin,Qmax,yMin,yMax,Num)

However, there is an important difference: the values of s, process, cutParameters which are set by routines ..Set.., are global. For that reason such approach could not be used in a parallel computation. Contrary, in the function xSec DY these variables are set locally and thus this function can be used in parallel computations.

?BUG?: Take care that some Fortran compilers, do not understand the usage of arrays directly within function with optional arguments. E.g. xSec\_DY(p,s,(/q1,q2/),Q,y,iC,CutParameters=cc). Although it compiles without problems but lead to a freeze during the calculation. In this case, it helps to define:  $qT=(q1,q2/)$  and call xSec DY(p,s,qT,Q,y,iC,CutParameters=cc). The same problem can appear if xSec DY is used as argument of another function. I guess there is some problem with memory references.

There is also analogous subroutine that evaluate cross-section by list. It is called xSec DY List and it have the following interface:

xSec DY List(X,process,s,qT,Q,y,includeCuts,CutParameters,Num)

All variables are analogues to those of xSec DY, but should come in lists, i.e. X is (1:n), process is (1:n,1:3), s is  $(1:n)$ , qT,Q,y are  $(1:n,1:2)$ , includeCuts is  $(1:n)$ , CutParameters is  $(1:n,1:4)$ , and Num is  $(1:n)$ . Only the Num argument is OPTIONAL arguments. The argument CutParameters must be presented. This command compiled by OPENMP, so runs in parallel on multi-core computers.

#### <span id="page-40-0"></span>D. Parallel computation

Currently, the parallel evaluation is used within the commands CalcXsec DY.... with array variable qt (see Note 1 in sec.TMDX:xsec). Basically, in this case, individual values for the list of cross-sections are evaluated in parallel. Unfortunately the parallel scaling-rate is not very high, on 8 processors it is about 400%-500% only.

The parallelization is made with OPENMP library. To make the parallel computation possible, add -fopenmp option in the compilation instructions. The maximum number of allowed threads is set constants-file.

WARNING: the parallel operation is possible only together with grid option, otherwise it will cause a running condition in TMD modules (which typically results into the program crush). There is no check for grid option trigger, check it manually.

#### <span id="page-40-1"></span>E. LeptonCutsDY

The calculation of cut prefactor is made in LeptonCutsDY.f90. It has two public procedures: SetCutParameters, and CutFactor.

- The subroutine SetCutParameters(kT,eta1,eta2) set a default version of cut parameters:  $p_1,2 < k_T$  and  $\eta_1 < \eta < \eta_2$ .
- The overloaded version of the subroutine SetCutParameters(k1,k2,eta1,eta2) set a default version of asymmetric cut parameters.  $p_1 < k_1, p_2 < k_2$  and  $\eta_1 < \eta < \eta_2$ .
- Function CutFactor(qT,Q\_in,y\_in, CutParameters) calculates the cut prefactor at the point  $q_T$ , Q, y. The argument CutParameters is optional. If it is not present, cut parameters are taken from default values (which are set by SetCutParameters). CutParameters is array (/ k1, k2, eta1, eta2/). The usage of global definition for CutParameters is not recommended, since it can result into running condition during parallel computation. This is interface is left fro compatibility with earlier version of artemide.

#### <span id="page-40-2"></span>F. Variation of scale

TO BE WRITTEN

#### <span id="page-40-3"></span>G. Options for evaluation of DY-like cross-section

#### <span id="page-40-4"></span>1.  $\pi^2$ -resummation

The coefficient function of DY-like cross-section  $|C_V|^2$  is evaluated at  $(-q^2)$  (space-like momentum). Thus, it has contributions  $\sim \pi^2$ , which could be large, especially in the case of Higgs-boson production, see discussion in refs.Ahrens:2008nc,Ahrens:2008qu. These corrections could be resummed by RG technique [\[14\]](#page-56-11). So,

$$
|C_V(-q^2)|^2 \to U_\pi |C_V(q^2)|^2,\tag{13.5}
$$

where  $U_{\pi}$  is the resummation exponent for  $\pi a_s$ -correction. At LO it reads [\[14\]](#page-56-11)

$$
U_{\pi} = \exp\left(\frac{\Gamma_0}{2a_s\beta_0^2} [2a \arctan a - \ln(1 + a^2)]\right), \qquad a = \pi a_s.
$$
 (13.6)

To use the  $\pi$ -resummed coefficient function switch the corresponded option in constants-file.

#### <span id="page-40-5"></span>2. Power corrections

There are many sources of power corrections. For a moment there is no systematic studies of power corrections for TMD factorization. Nonetheless I include some options in artemide, and plan to make more systematic treatment in the future.

**Exact values of**  $x_{1,2}$  for DY: The TMD distributions enter the cross-section with  $x_1$  and  $x_2$  equal to

$$
x_1 = \frac{q^+}{p_1^+} = \frac{Q}{\sqrt{s}} e^y \sqrt{1 + \frac{q_T^2}{Q^2}} \simeq \frac{Q}{\sqrt{s}} e^y,
$$
  
\n
$$
x_1 = \frac{q^+}{p_1^+} = \frac{Q}{\sqrt{s}} e^{-y} \sqrt{1 + \frac{q_T^2}{Q^2}} \simeq \frac{Q}{\sqrt{s}} e^{-y}.
$$
\n(13.7)

Traditionally, the corrections  $\sim q_T/Q$  are dropped, since they are power corrections. Nonetheless, they could be included since they have different sources in comparison to power corrections to the factorized cross-section. Usage of one or another version of  $x_{1,2}$  is switched in constants-file.

#### <span id="page-41-0"></span>H. Enumeration of processes

# List of enumeration for  $prefactor1$

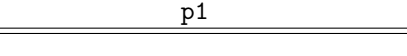

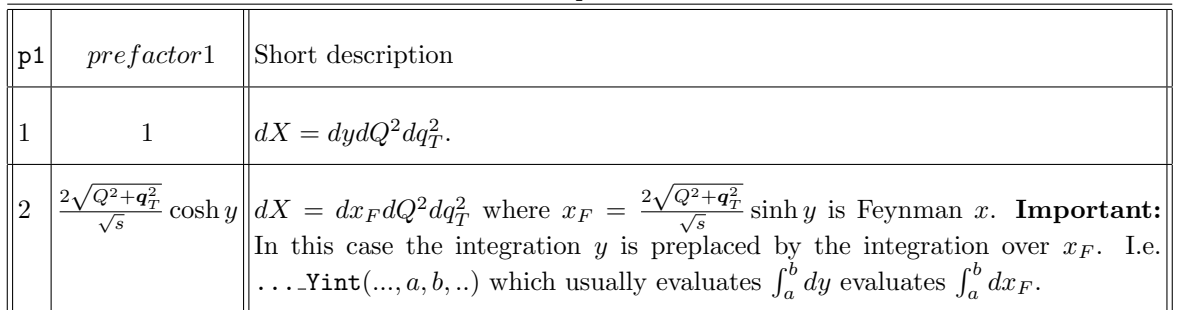

# List of enumeration for  $prefactor2$

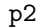

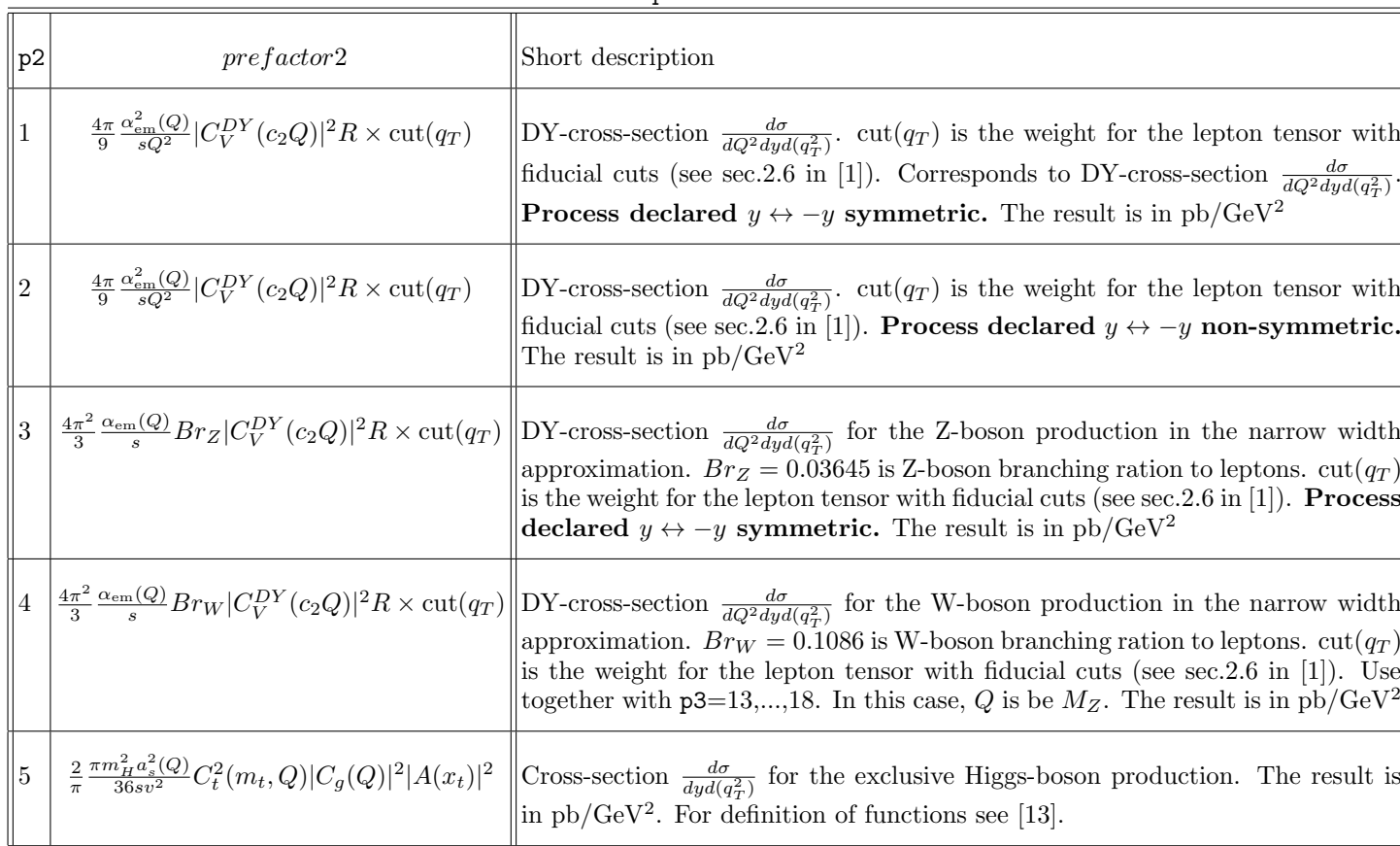

# Here  $R = 0.3893379 \cdot 10^9$  the transformation factor from GeV to pb.

| D | $\mathfrak{v}1$ | p2 | p3 | Description                                                                                                    |
|---|-----------------|----|----|----------------------------------------------------------------------------------------------------|
|   |                 |    |    | $\left\ p+p\to Z+\gamma^*\to ll$ . Standard DY process measured in the vicinity of the $Z$ -peak. E.g. for LHC measurements.                        |
|   |                 |    |    | $p + \bar{p} \rightarrow Z + \gamma^* \rightarrow ll$ . Standard DY process measured in the vicinity of the Z-peak. E.g. for Tevatron measurements. |

List of shorthand enumeration for processes

### <span id="page-43-0"></span>XIV. TMDX SIDIS MODULE

This module evaluates cross-sections with the SIDIS-like kinematics. I.e. it expects the following kinematic input,  $(Q, x, z)$  or  $(Q, y, z)$  or  $(x, y, z)$ , that are equivalent.

The general structure of the cross-section is

$$
\frac{d\sigma}{dX} = d\sigma(q_T) = prefactor1 \int [bin] prefactor2 \times F,
$$
\n(14.1)

where  $dX \sim dl'$ , with l' momentum of scattered lepton. For better definition of parameters see sec[.XIV G.](#page-48-0)

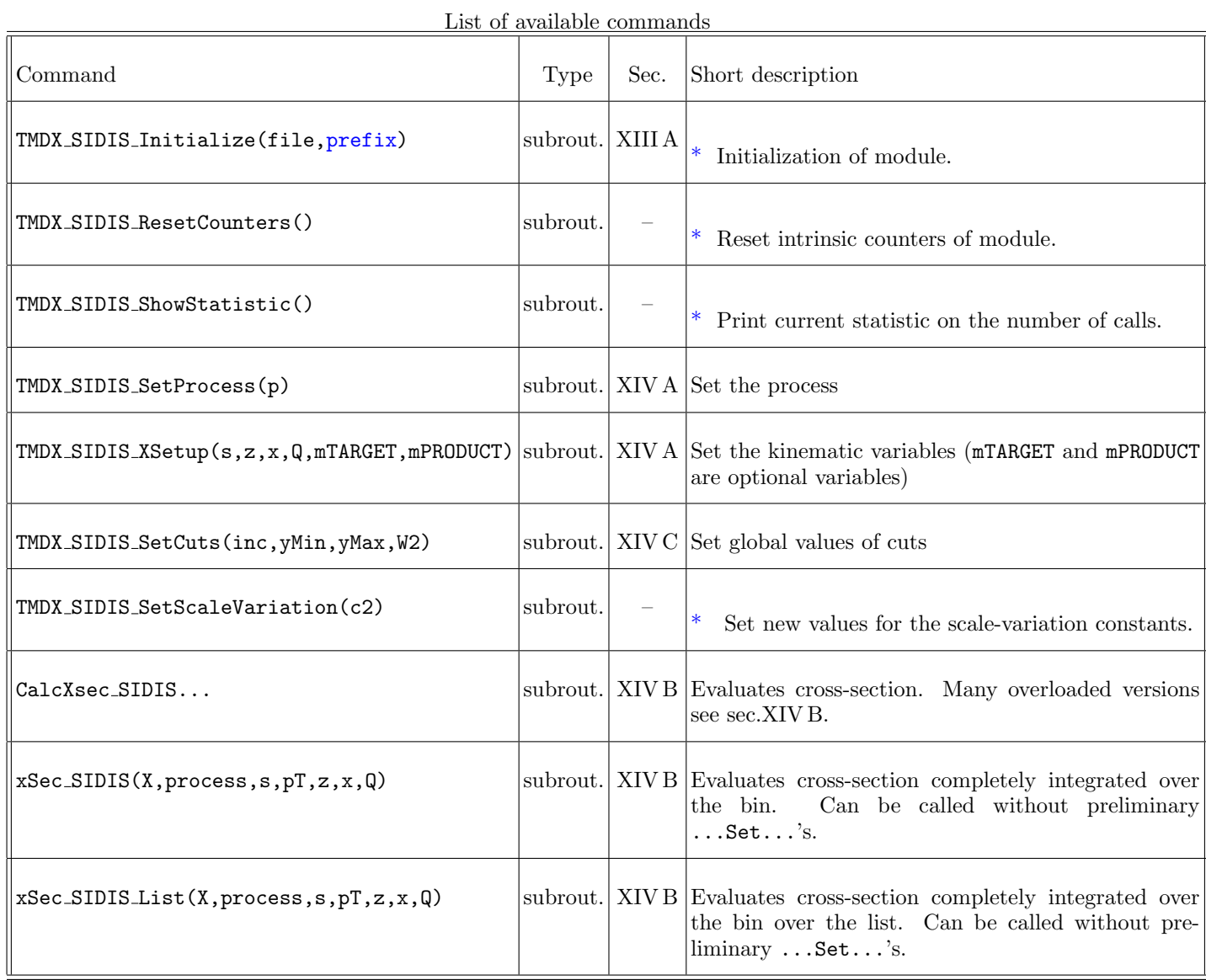

\*)The structure of the module repeats the structure of TMDX DY module, with the main change in the kinematic definition. Most part of routines has the same input and output with only replacement DY→ SIDIS. We do not comment such commands. They marked by ∗ in the following table.

### <span id="page-43-1"></span>A. Setting up the parameters of cross-section

Prior to evaluation of cross-section one must declare which process is considered and to set up the kinematics.

The declaration of the process is made by call TMDX SIDIS SetProcess(p1,p2,p3) call TMDX SIDIS SetProcess(p0) where p0=(/p1,p2,p3/) and

- p1 (integer) Defines the *prefactor*1 that contains the phase space elements, and generally experimental dependent. Could be set outside of bin-integration.
- $p2$  (integer) Defines the  $prefactor2$  that contains the universal part of factorization formula. Participate in the bin-integration
- $p3$  (integer) Defines the structure function F. See sec[.XII C.](#page-31-0)

Alternatively, process can be declared by shorthand version call TMDX\_SIDIS\_SetProcess(p) where  $p$ (integer) corresponds to particular combinations of  $p_1, p_2, p_3$ . See table.

The kinematic of the process is declared by variables  $(s, Q, x, z)$ call TMDX\_SIDIS\_XSetup(s,Q,x,z)

where **s** is Mandelshtam variable s,  $Q$  is hard virtuality  $Q$ , and  $(x, z)$  are standard SIDIS variables. Additionally one can declare masses of target and produced hadrons, by using optional variables

call TMDX SIDIS XSetup(s,Q,x,z,mTARGET,mPRODUCT)

where corresponding masses are given in GeV. Note, that during initialization procedure the target and produced masses are set from constants-file. These values are used or not used according to triggers for 'mass corrections' set in constants-file.

All non-perturbative parameters are defined in the TMDs and lower-level modules. For user convenience there is a subroutine, which passes the values of parameters to TMDs. It is

call TMDX SIDIS SetNPParameters(lambda/)

where lambda is real\*8(1:number of parameters)/ or n is the number of replica. See also XIB.

# <span id="page-44-0"></span>B. Cross-section evaluation

After the parameters of cross-section are set up, the values of the cross-section at different  $q_T$  can be obtained by call CalcXsec DY(X,qt)

where X is real\*8 variable where cross-section will be stored,  $qt$  is real\*8 is the list of values of  $q_T$ 's at which the X is to be calculated. There exists an overloaded version with  $X$  (real\*8)(1:N) and  $qT$ (real\*8)(1:N), which evaluates the array of crossections over array of  $q_T$ .

Typically, one needs to integrate over bin. There is a whole set of subroutines which evaluate various integrals over bin they are

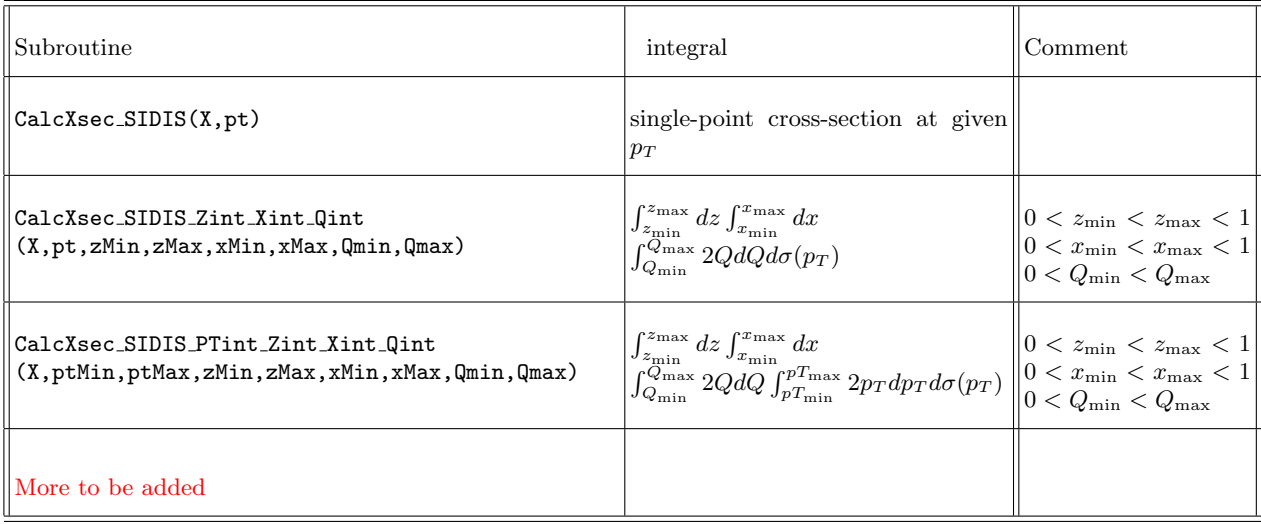

Note 1: The point  $p_T = 0$  is somewhat problematic, since it leads to flat Hankel integral. Thus for  $p_T < 1$ MeV it is set to 1MeV.

Note 2: Each command has overloaded version with arrays for X and qt.

Note 3: Cross-section integrated over  $p_T$  bins have overloaded versions with X, qtmin and qtmax being arrays. Then the integral is done for  $X(i)$  from  $ptmin(i)$  to  $ptmax(i)$ .

Note 4: There exist special overloaded case for integrated over  $p_T$ -bins, with successive bins. I.e. for bins that adjust to each other. In this case only one argument ptlist is required (instead of qtmin,qtmax). The integration for X(i) is done from ptlist(i) till ptlist(i+1).

Take care that every next function is heavier to evaluate then the previous one. The integrations over  $Q$  and  $y$  are adaptive Simpsons. We have found that it is the fastest (adaptive) method for typical cross-sections with tolerance  $10^{-3} - 10^{-4}$ . Naturally, it is not suitable for higher precision, which however is not typically required. The integration over pt is not adaptive, since typically  $p_T$ -bins are rather smooth and integral is already accurate if approximated by 5-7 points (default value is set in constants). For larger  $p_T$ -bins we suggest to use overloaded versions with manual set of N (number of integral sections).

There is a subroutine that evaluate cross-section without preliminary call of SetCuts,TMDX SIDIS SetProcess,TMDX SIDIS XSetup. It is called xSec SIDIS and it have the following interface:

xSec SIDIS(X,process,s,pT,z,x,Q,incC,cuts,masses)

where

- X is (real\*8) value of cross-section.
- process is (integer)array (p1,p2,p3).
- s is  $(\text{real}^*8)$ Mandelshtam variable s
- pT is (real\*8)array (qtmin,qtmax)
- z is (real\*8)array (zmin,zmax)
- x is (real\*8)array (xmin, xmax)
- Q is (real\*8)array (Qmin,Qmax)
- incC is (logical) flag to include cuts.
- cuts is (real\*8) array (ymin,ymax,W2min,W2max) that parameterizes kinematic cuts.
- masses is (real\*8) array (mt,mp) which is  $(M_{target}, m_{produced})$  in GeV OPTIONAL.

IMPORTANT: Practically, the call of this function coincides with X evaluated by the following set of commands call TMDX SIDIS SetProcess(process)

```
call TMDX_SIDIS_XSetup(s, any, any, any)
```

```
call TMDX SIDIS SetCuts(incC,ymin,ymax,W2min,W2max)
```
call CalcXsec SIDIS PTint Zint Xint Qint (X,ptMin,ptMax,zMin,zMax,xMin,xMax,Qmin,Qmax)

However, there is an important difference: the values of s, process which are set by routines ..Set.., are global. For that reason such approach could not be used in a parallel computation. Contrary, in the function xSec SIDIS these variables are set locally and thus this function can be used in parallel computations.

There is also analogous subroutine that evaluate cross-section by list. It is called xSec SIDIS List and it have the following interface:

$$
xSec\_SIDIS\_List(X, process, s, p, z, x, \mathbb{Q}, \text{incC}, cuts, masses)
$$

All variables are analogues to those of xSec SIDIS, but should come in lists, i.e. X is (1:n), process is  $(1:n,1:3)$ , s is  $(1:n)$ ,  $pT,x,Q,z$  are  $(1:n,1:2)$ . This command compiled by OPENMP, so runs in parallel on multi-core computers.

#### <span id="page-46-0"></span>C. Kinematic cuts

Some experiments put extra constraints on the measurement. Typically, such constraint has the form

$$
y_{\min} < y < y_{\max}, \qquad W_{\min}^2 < W^2 < W_{\max}^2. \tag{14.2}
$$

In this case the integration over x and  $Q^2$  has additional restrictions. Say, if one integrates over a bin:  $x_{\min} < x < x_{\max}$ and  $Q_{\text{min}} < Q < Q_{\text{max}}$  the boundaries of the bin should be modified as (here integration over x is before the integration over  $Q$ )

$$
\hat{x}_{\min}(Q) < x < \hat{x}_{\max}(Q), \qquad \hat{Q}_{\min}^2 < Q^2 < \hat{Q}_{\max}^2. \tag{14.3}
$$

where

$$
\hat{x}_{\min}(Q) = \max\{x_{\min}, \frac{Q^2}{y_{\max}(s - M^2)}, \frac{Q^2}{Q^2 + W_{\max}^2 - M^2}\},
$$
  
\n
$$
\hat{x}_{\max}(Q) = \min\{x_{\max}, \frac{Q^2}{y_{\min}(s - M^2)}, \frac{Q^2}{Q^2 + W_{\min}^2 - M^2}\},
$$
  
\n
$$
\hat{Q}_{\min}^2 = \max\{Q_{\min}^2, x_{\min}y_{\min}(s - M^2), \frac{x_{\min}}{1 - x_{\min}}(W_{\min}^2 - M^2)\},
$$
  
\n
$$
\hat{Q}_{\max}^2 = \min\{Q_{\max}^2, x_{\max}y_{\max}(s - M^2), \frac{x_{\max}}{1 - x_{\max}}(W_{\max}^2 - M^2)\}.
$$

If some cut is not required, then set corresponding parameter to limiting value, such as  $y_{\min} = 0$ ,  $y_{\max} = 1$ ,  $W_{\min}^2 = 0$ ,  $W_{\text{max}}^2 \gg Q^2$ .

#### <span id="page-46-1"></span>D. Power corrections

There are many sources of power corrections. For a moment there is no systematic studies of of effect of power corrections for TMD factorization. Nonetheless we include some options in artemide, and plan to make systematic treatment in the future.

Kinematic corrections to the variables/phase space. There are three sources of kinematic corrections to the variables

$$
\frac{p_{\perp}}{Q}, \qquad \frac{M}{Q}, \qquad \frac{m}{Q},
$$

where M is the target mass,  $m$  is the mass of the fragmented hadron. These terms appear in many places of the SIDIS expression (see sec[.XIV G,](#page-48-0) for some minimal details), even without accounting for power-suppressed terms in the factorization formula. The nice feature of these correction is that they could be accounted exactly. The majority of these terms appears during of the Lorentz transformation of factorization frame (where the factorization is performed) to the laboratory frame (where the measurement is made).

The accounting of these corrections is switched on/off in constants.

#### <span id="page-47-0"></span>E. Bin-integration routines

The inclusion of bin-integration is essential for comparison with experiment. The integration over a bin is automatically included in the calculation of cross-section (although routines for unintegrated calculation are also presented). Typically, one does not need an extreme precision from such integration i.e. 4-5 digit precision is typically more then enough to overshoot experimental precision. Also the cross-section is relatively slow-function (exception is Z-boson peak). Therefore, as a based method for bin-integration I have selected the Simpson integration rule. By default, the adaptive Simpson rule is used for integration over z, x,  $Q^2$ , and fixed-number-of-points Simpson method for  $p_T$ -integration.

If the sizes of bins are small and the cross-section is smooth in this region, then it is worth to consider faster (but less accurate) methods for integration. They are set in constants-file in the section.10:B. The methods are

- SA Default. Simpson-adaptive algorithm. Runs with relative tolerance specified in constants-file. Initial estimation of the integral is done with 5-points. Minimal number of points for integration is 9.
- S5 Simpson-fixed-number-of-points algorithm. Estimation of the integral is done with 5-points. No checks for convergence.

Note, the selection of method for integration is available only for some integration (so far integration over  $x$  and z). Other methods and integration will be added in future.

#### <span id="page-47-1"></span>F. Enumeration of processes

List of enumeration for  $prefactor1$ 

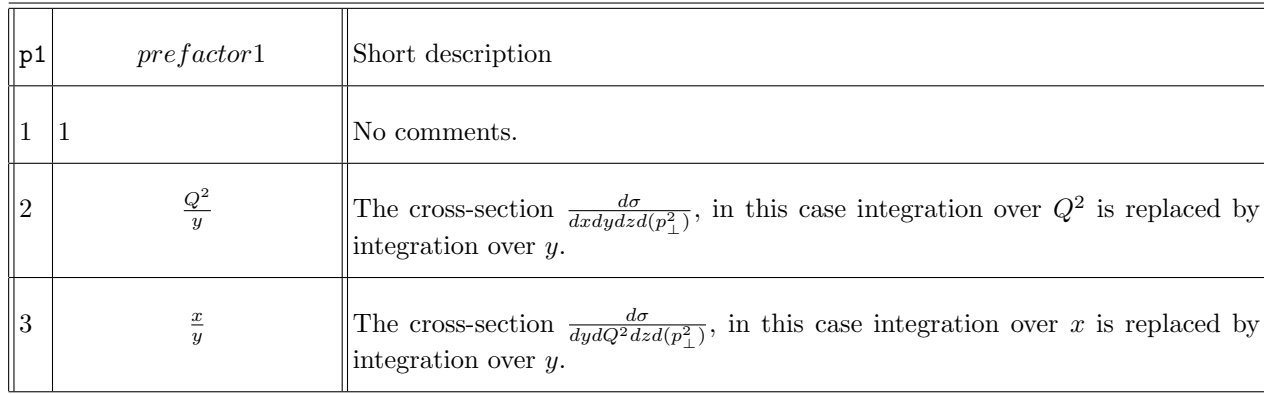

#### List of enumeration for  $prefactor2$  $\overline{p}$

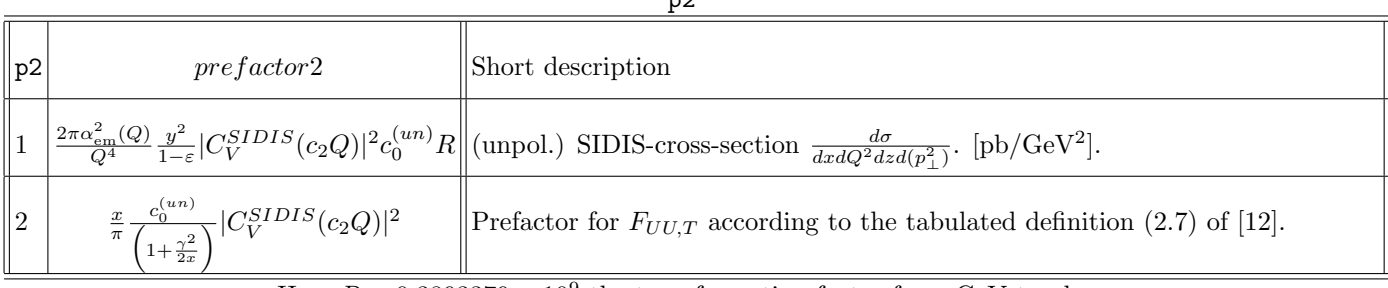

Here  $R = 0.3893379 \times 10^9$  the transformation factor from GeV to pb.

$$
c_0^{(un)} = \frac{1 + \left(\varepsilon - \frac{\gamma^2}{2}\right) \frac{\rho_\perp^2 - \rho^2}{1 - \gamma^2 \rho_\perp^2}}{\sqrt{1 - \gamma^2 \rho_\perp^2}}.
$$

#### <span id="page-48-0"></span>G. SIDIS theory

In many aspects the theory for SIDIS is more complicated then for Drell-Yan. Here I collect the main definition which were used in the artemide. For a more detailed description see ref.[\[12\]](#page-56-13). Note, that some parts of definition were derived by me, since I have not found them in the literature.

#### <span id="page-48-1"></span>1. Kinematics

The process is

$$
H(P) + l(l) \to l(l') + h(p_h) + X,
$$
\n(14.4)

with

$$
P^2 = M^2, l^2 = l'^2 = m_l^2 \simeq 0, \qquad p_h^2 = m^2. \tag{14.5}
$$

The standard variables used for the description of SIDIS are

$$
q = l - l'
$$
  $\Rightarrow$   $Q^2 = -q^2$ ,  $x = \frac{Q^2}{2(Pq)}$ ,  $y = \frac{(Pq)}{(Pl)}$ ,  $z = \frac{(Pp_h)}{(Pq)}$ . (14.6)

There are is also a set of power variables used to define power-corrections

$$
\gamma = \frac{2Mx}{Q}, \qquad \rho = \frac{m}{zQ}, \qquad \rho_{\perp}^2 = \frac{m^2 + p_{\perp}^2}{z^2 Q^2}.
$$
 (14.7)

The variables x, y and  $Q^2$  are dependent:  $xy(s-M^2) = Q^2$ . The phase-volume  $dxdQ^2$  can be expressed via  $dxdy$ or  $dydQ^2$ :

$$
dxdQ^2 = \frac{Q^2}{y}dxdy = \frac{x}{y}dydQ^2.
$$
\n(14.8)

A phase space point is totally characterized by the following numbers:

$$
\{s, x, Q^2, z, \mathbf{p}_T^2\}.
$$
\n(14.9)

Alternatively, one can replace x or  $Q^2$  by y.

#### <span id="page-48-2"></span>2. Cross-section

The cross-section for SIDIS has the general form

$$
\frac{d\sigma}{dx dQ^2 dz d\psi d\phi_h d\mathbf{p}_{h\perp}^2} = \frac{\alpha_{\rm em}^2(Q)}{Q^6} \frac{y^2}{8z} \frac{L_{\mu\nu} W^{\mu\nu}}{\sqrt{1 + \rho_{\perp}^2 \gamma^2}},\tag{14.10}
$$

where  $L_{\mu\nu}$  is the lepton tensor, and  $W_{\mu\nu}$  is the hadron tensor. The hadron tensor contains many term accompanied by polarization angles.

The TMD factorization is performed in the factorization frame with respect to  $q_T^2 \ll Q^2$ . In the factorization frame, the unpolarized part of the hadron tensor

$$
W^{\mu\nu} = \frac{-z g_T^{\mu\nu}}{\pi} \int |\mathbf{b}| d|\mathbf{b}| J_0(|\mathbf{b}||\mathbf{q}_T|) \sum_f e_f^2 |C_V(-Q^2, \mu^2)|^2 F_1^f(x_1, \mathbf{b}) D_1^f(z_1, \mathbf{b}) + \dots, \tag{14.11}
$$

where dots denote, polarized terms, and power corrections. The variables  $x_1$  and  $z_1$  are

$$
x_1 = -\frac{2x}{\gamma^2} \left( 1 - \sqrt{1 + \gamma^2 \left( 1 - \frac{q_T^2}{Q^2} \right)} \right), \tag{14.12}
$$

$$
z_1 = -z \frac{1 - \sqrt{1 + \left(1 - \frac{q_T^2}{Q^2}\right) \gamma^2}}{\gamma^2} \frac{1 + \sqrt{1 - \rho^2 \gamma^2}}{1 - \frac{q_T^2}{Q^2}}.
$$
(14.13)

The factorization variable  $|q_T|$  is related to the measured variable  $p_{h\perp}$  as

$$
|\boldsymbol{q}_T| = \frac{|\boldsymbol{p}_{h\perp}|}{z} \sqrt{\frac{1+\gamma^2}{1-\gamma^2 \rho^2}}, \qquad \Leftrightarrow \qquad |\boldsymbol{p}_{h\perp}| = z |\boldsymbol{q}_T| \sqrt{\frac{1-\gamma^2 \rho^2}{1+\gamma^2}}.
$$
\n(14.14)

Making the convolution with unpolarized leptonic tensor, we get the following expression for the cross-section

$$
\frac{d\sigma}{dx dQ^2 dz dp_{h\perp}^2} = 2\pi \frac{\alpha_{em}^2}{Q^4} \frac{1}{\sqrt{1 + \rho_{\perp}^2 \gamma^2}} \frac{y^2}{2(1 - \varepsilon)} \left\{ 1 + \left( \varepsilon - \frac{\gamma^2}{2} \right) \frac{\rho_{\perp}^2 - \rho^2}{1 - \gamma^2 \rho^2} \right\}
$$
\n
$$
\int |\mathbf{b}| d|\mathbf{b}| J_0 \left( \frac{|\mathbf{b}| |\mathbf{p}_{h\perp}|}{z} \sqrt{\frac{1 + \gamma^2}{1 - \gamma^2 \rho^2}} \right) \sum_f e_f^2 |C_V(-Q^2, \mu^2)|^2 F_1^f(x_1, \mathbf{b}) D_1^f(z_1, \mathbf{b}),
$$
\n(14.15)

where

$$
\varepsilon = \frac{1 - y - \frac{\gamma^2 y^2}{4}}{1 - y + \frac{y^2}{2} + \frac{y^2 \gamma^2}{4}}.\tag{14.16}
$$

### <span id="page-50-0"></span>XV. TMDS INKT MODULE

The module TMDs inKT is derivative of the module TMDs that provides the TMD in the transverse momentum space. We define

$$
F(x, \mathbf{k}_T; \mu, \zeta) = \int \frac{d^2 \mathbf{b}}{(2\pi)^2} F(x, \mathbf{b}; \mu, \zeta) e^{-i(\mathbf{k}_T \mathbf{b})}.
$$
 (15.1)

Since all evaluated TMDs depends only on the modulus of **, within the module we evaluate** 

$$
n = 0: \qquad F(x, |\mathbf{k}_T|; \mu, \zeta) = \int \frac{d|\mathbf{b}|}{2\pi} |\mathbf{b}| J_0(|\mathbf{b}||\mathbf{k}_T|) F(x, |\mathbf{b}|; \mu, \zeta). \tag{15.2}
$$

In polarized case, we need Hankel transforms of different kind. In particular,

$$
n = 2: \qquad F(x, |\mathbf{k}_T|; \mu, \zeta) = -\int \frac{d|\mathbf{b}|}{2\pi} |\mathbf{b}| J_2(|\mathbf{b}| |\mathbf{k}_T|) F(x, |\mathbf{b}|; \mu, \zeta).
$$
 (15.3)

The module TMDs inKT uses all functions from the module TMDs. In fact, all technical commands (like Initialize) just transfer the request to TMDs. Thus, the information on these commands can be found in the section [XI.](#page-27-0) For the evaluation of Hankel integral we use the Ogata quadrature see [XII B](#page-29-2) (the parameters for it are set in corresponding section of constants.

List of available commands

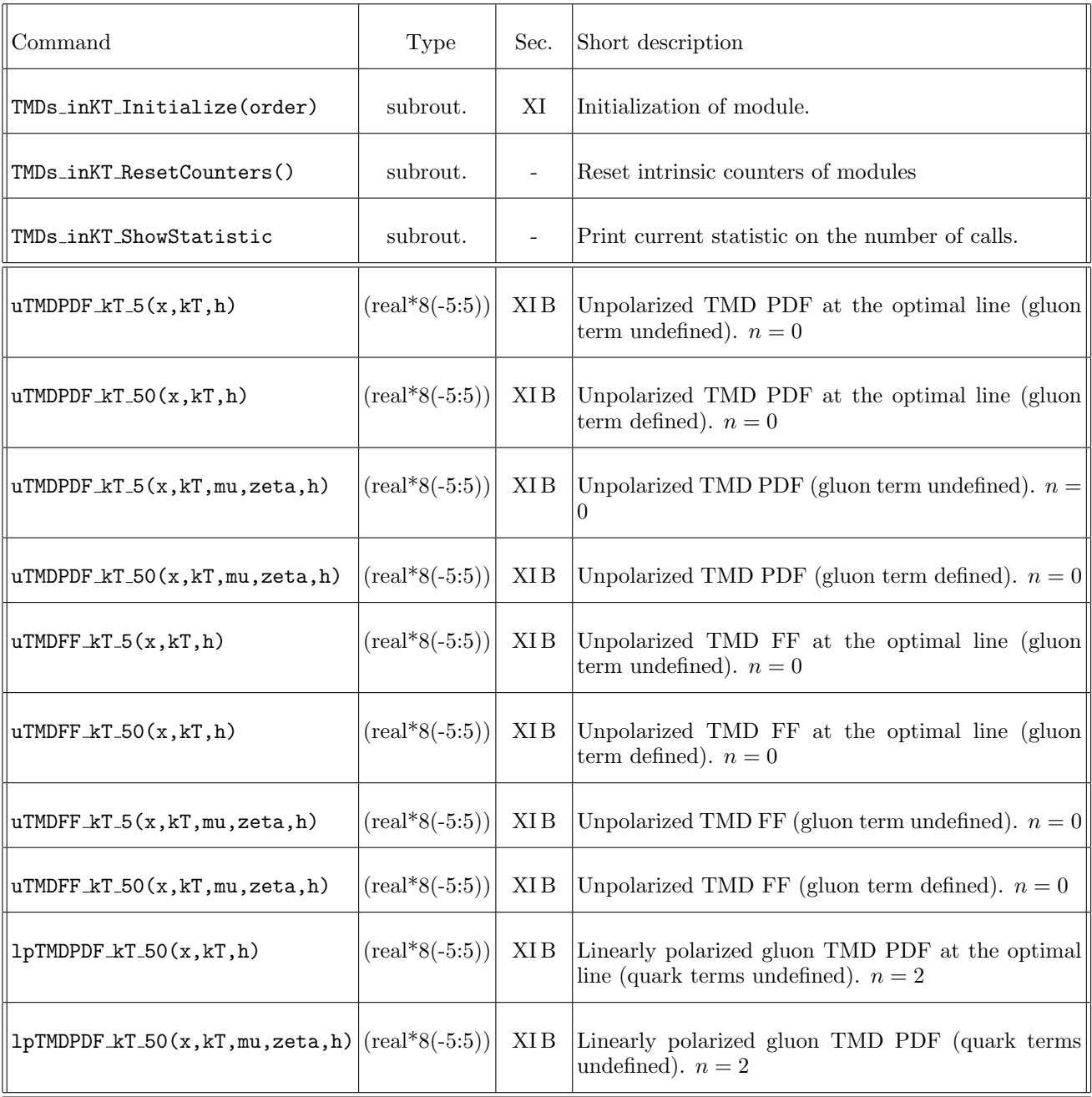

# Comments:

- The value of  $k_T$  is expected bigger 1MeV for smaller values the function evaluates at 1MeV.
- $\bullet$  For gluonless TMDs (.5) the gluon term is identically 0.
- The convergence of the integral is checked by convergence of  $|u| + |d| + |g|$  combination.

# <span id="page-52-0"></span>XVI. SUPPLEMENTARY CODES

In the artemide archive you can find some example codes. They are located in Prog/ and can be compiled by make program TARGET=name

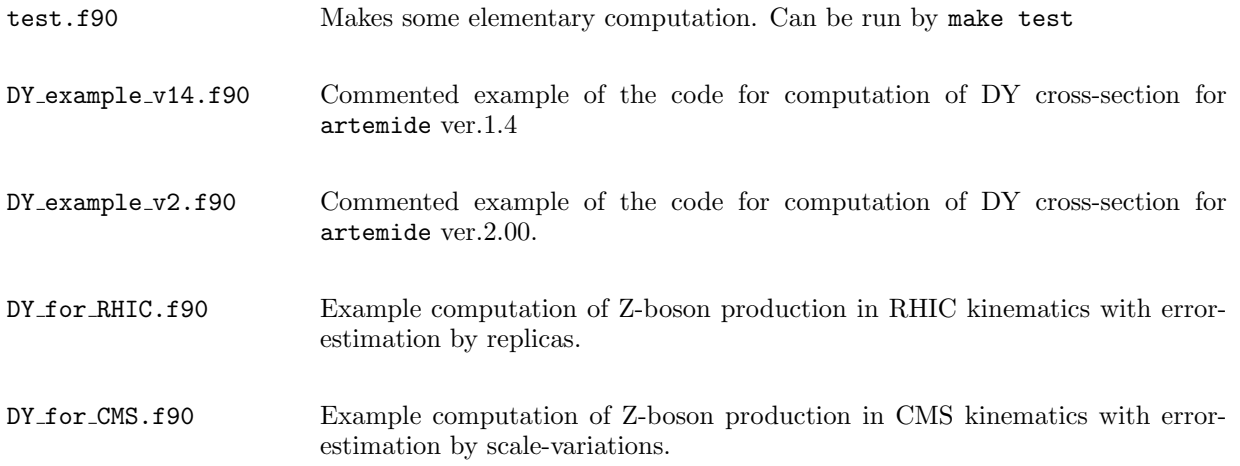

### <span id="page-53-0"></span>XVII. HARPY

The harpy (from combination of Hybrid ARtemide+PYthon)) is an interface to artemide to the python.

It is directly possible to interfacing the artemide to python since artemide is made on fortran95. It uses some of it features, such as interfaces, and indirect list declarations, which are alien to python. Also I have not found any convenient way to include several dependent Fortran modules in f2py (if you have suggestion just tell me). Therefore, I made a wrap module harpy.f90 that call some useful functions from artemide with simple declarations. So, it could be linked to python by f2py library.

So, in the current realization I create the signature file that declare python module artemide, which has an wrap module harpy. In python it looks like

>>> import artemide

>>> artemide.harpy.initialize("NNLO")

 $\gg$  print artemide.harpy.utmdpdf.5.optimal $(0.1,1.1)$ 

Ugly, but it works.

Note, that not all functions of artemide are available in harpy. I have added only the most useful, however, you can add them by our-self, or write me an e-mail. Here, list the functions from artemide and their synonym in harpy

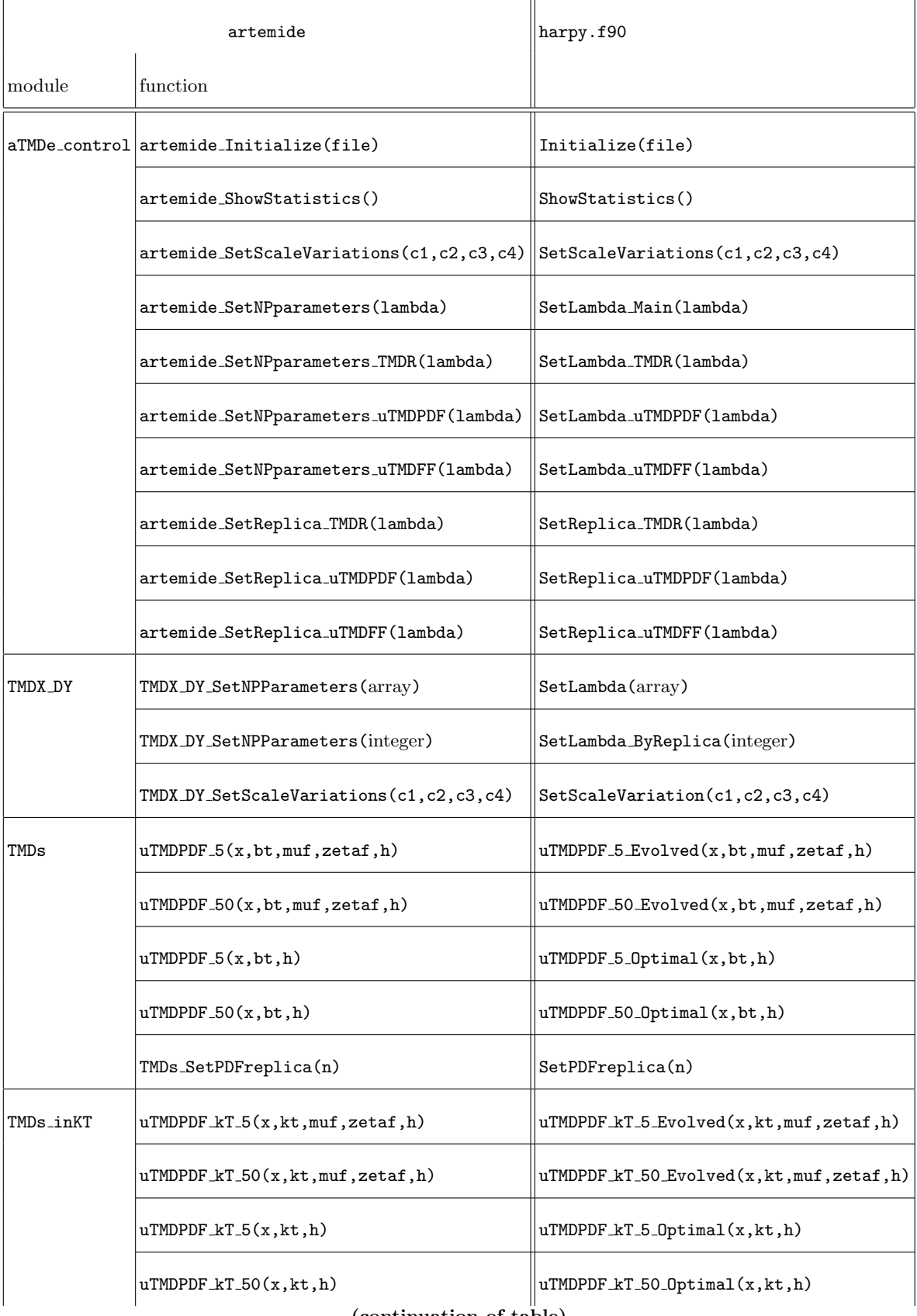

(continuation of table)

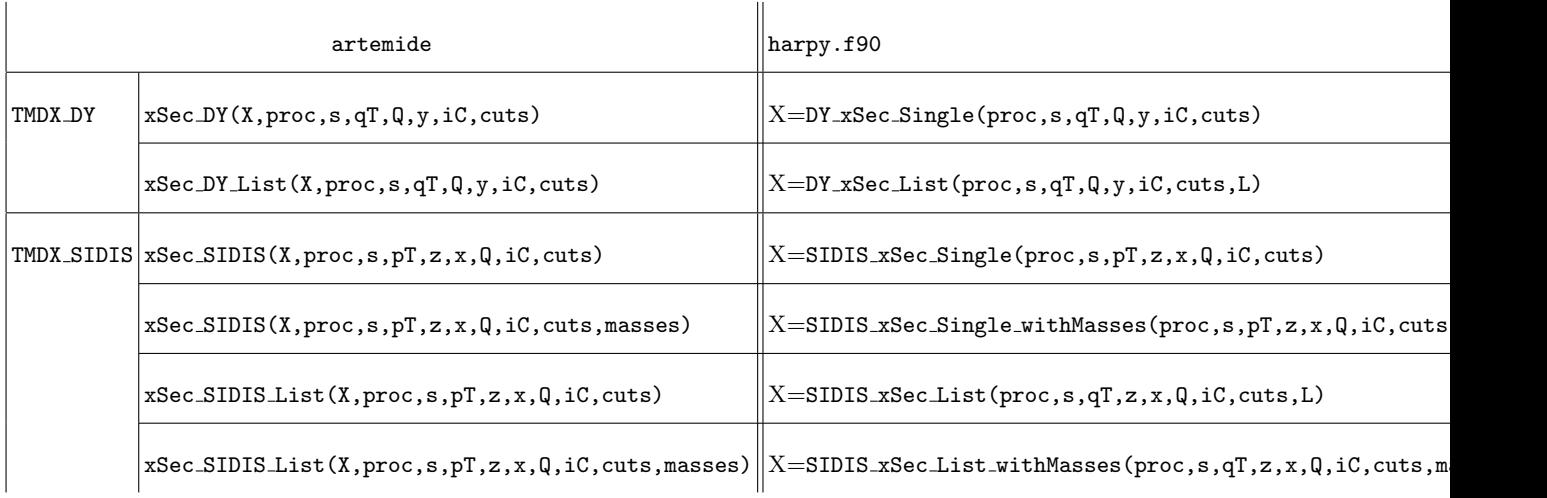

L is the length of the input/output lists.

NOTE: there is no OPTIONAL parameters. All parameters should be defined (it is necessary for f2py).

For convenience I have also created a more user-friendly interface, written on python. It is called harpy.py and located in /harpy, and can be imported as is.

- <span id="page-56-1"></span><span id="page-56-0"></span>[1] I. Scimemi and A. Vladimirov, Eur. Phys. J. C 78, no. 2, 89 (2018) doi:10.1140/epjc/s10052-018-5557-y [arXiv:1706.01473 [hep-ph]].
- <span id="page-56-8"></span>[2] J. Collins, Camb. Monogr. Part. Phys. Nucl. Phys. Cosmol. 32 (2011) 1.
- <span id="page-56-14"></span>[3] L. A. Harland-Lang, A. D. Martin, P. Motylinski and R. S. Thorne, Eur. Phys. J. C 75 (2015) no.5, 204 doi:10.1140/epjc/s10052-015-3397-6 [arXiv:1412.3989 [hep-ph]].
- <span id="page-56-4"></span>[4] I. Scimemi and A. Vladimirov, JHEP 1808 (2018) 003 doi:10.1007/JHEP08(2018)003 [arXiv:1803.11089 [hep-ph]].
- <span id="page-56-2"></span>[5] A. Buckley, J. Ferrando, S. Lloyd, K. Nordstrm, B. Page, M. Rfenacht, M. Schnherr and G. Watt, Eur. Phys. J. C 75, 132 (2015) doi:10.1140/epjc/s10052-015-3318-8 [arXiv:1412.7420 [hep-ph]].
- <span id="page-56-3"></span>[6] M. G. Echevarria, I. Scimemi and A. Vladimirov, JHEP 1609, 004 (2016) doi:10.1007/JHEP09(2016)004 [arXiv:1604.07869 [hep-ph]].
- <span id="page-56-9"></span>[7] M. G. Echevarria, I. Scimemi and A. Vladimirov, Phys. Rev. D 93, no. 1, 011502 (2016) Erratum: [Phys. Rev. D 94, no. 9, 099904 (2016)] doi:10.1103/PhysRevD.93.011502, 10.1103/PhysRevD.94.099904 [arXiv:1509.06392 [hep-ph]].
- <span id="page-56-5"></span>[8] M. G. Echevarria, I. Scimemi and A. Vladimirov, Phys. Rev. D 93, no. 5, 054004 (2016) doi:10.1103/PhysRevD.93.054004 [arXiv:1511.05590 [hep-ph]].
- <span id="page-56-6"></span>[9] A. A. Vladimirov, Phys. Rev. Lett. 118, no. 6, 062001 (2017) doi:10.1103/PhysRevLett.118.062001 [arXiv:1610.05791 [hep-ph]].
- <span id="page-56-7"></span>[10] A. Vladimirov, JHEP 1804, 045 (2018) doi:10.1007/JHEP04(2018)045 [arXiv:1707.07606 [hep-ph]].
- <span id="page-56-10"></span>[11] T. Gehrmann, E. W. N. Glover, T. Huber, N. Ikizlerli and C. Studerus, JHEP 1006, 094 (2010) doi:10.1007/JHEP06(2010)094 [arXiv:1004.3653 [hep-ph]].
- <span id="page-56-13"></span>[12] A. Bacchetta, M. Diehl, K. Goeke, A. Metz, P. J. Mulders and M. Schlegel, JHEP 0702, 093 (2007) doi:10.1088/1126-6708/2007/02/093 [hep-ph/0611265].
- <span id="page-56-12"></span>[13] V. Ahrens, T. Becher, M. Neubert and L. L. Yang, Eur. Phys. J. C 62, 333 (2009) doi:10.1140/epjc/s10052-009-1030-2 [arXiv:0809.4283 [hep-ph]].
- <span id="page-56-11"></span>[14] V. Ahrens, T. Becher, M. Neubert and L. L. Yang, Phys. Rev. D 79 (2009) 033013 doi:10.1103/PhysRevD.79.033013 [arXiv:0808.3008 [hep-ph]].

# <span id="page-57-0"></span>XVIII. VERSION HISTORY

- Ver.2.02 Common: Added utility module IO functions, that contains common function for IO-control. Added added colored output.
	- All TMD-modules: The initialization array is added to the initialization file. Now, after the initialization each module known the initial NP array.
	- aTMDe control: The initialization procedure read initial values of NP arrays, and (after the initialization procedure) set them.
	- aTMDe control: Added commands artemide GetReplicaFromFile and artemide NumOfReplicasInFile. The module commands setReplica are not used anymore.
	- aTMDe setup: Added command CheckConstantsFile.
	- **TMDF**: Added a check for input values of  $x, z, ...$  Now, for  $x > 1$  the cross-section is evaluated to zero.
	- TMDF: Added processes 2011-2039;2101-2104;2111-2114
	- TMDX DY: Added additional checks for TMDF ConvergenceIsLost trigger. Now, each cross-sectionevaluation routine returns  $10<sup>9</sup>$  if convergence is lost.
	- **TMDX\_SIDIS**: Added  $\alpha_s^3$ -term for hard-matching coefficient. NNNLO defined.
	- **TMDX\_SIDIS**: Updated fiducial cut function. Now, it includes  $W_{\text{max}}^2$  and needs 4-arguments.
	- **TMDX SIDIS:** Added options for accounting of  $q_T$ -correction in  $x_1$  and  $z_1$  irrespectively kinematic  $q_T$ corrections.
	- TMDX SIDIS: Added options for selection of integration method for X- and Z- bins (SA and S5).
	- **TMDX\_SIDIS:** Fixed an error is sign for produced mass-correction. Added missed factor  $(z_1/z)$ .
	- TMDX SIDIS: Fixed rare bug in determination of cuts.
	- TMDX SIDIS: Fixed a bug in the initialization routine (wrong line numbering for const-file.)
- Ver.2.01 All modules: Added a check for current input-file version. + Small corrections in massages, and bug reports.
	- TMDX DY: Added coefficient functions for Higgs-boson production, and corresponding process 5.
	- TMDX\_DY: Added option for coefficient function with  $\pi^2$ -resummation [\[14\]](#page-56-11).
	- **TMDX\_DY**: Added a check: if  $y \notin [-y_0, y_0]$  the  $\sigma = 0$ .
	- lpTMDPDF: Implemented.
	- TMDR: Added expressions for gluon evolution.
	- **TMDR**: Fixed numeric error in N<sup>3</sup>LO resummed expression for  $\mathcal{D}$  and NNLO+ expression for resummed  $\zeta_{\mu}$ .
	- TMDR&TMDs: added evolution type 4. (Exact solution).
	- aTMDe control: fixed a bug with change of NP-parameters for individual modules
	- QCDinput: fixed a bug with resetting of the PDF-grid
	- TMDF: Added processes 101-104,1004, 20-22.
- **Ver.2.00 TMDX\_DY**: fixed a memory leak in adaptive integration. It could cause to possible source of Segmentation fault error.
	- **TMDX\_DY**: Added cut for very-small  $p_T$ .
	- uTMDPDF&uTMDFF: Changed priority of grid-calculation during scale-variation.
	- $-$  TMD-models&Twist2Convolution: Added  $b^*$  parameter. Model files are not compatible with earlier versions.
	- $-$  Twist 2Grid: The routine for large-b is changed. Now it is faster and more accurate.
	- aTMDe control&aTMDe setup: Implemented.
	- ALL MODULES: Total change of initialization routines, and interface subroutines.
- Ver.1.41 TMDR&TMDs&TMDF: fixed issues that arise with some older Fortran compilers (thanks to Wen-Chen Chang).
	- TMDX SIDIS: Totally rewritten: processes redefined, interface redefined, integration routines rewritten, masses correction, parallelization, etc.
	- TMDX DY: Added extra checks.
	- $-$  uTMDFF: The factor  $z^2$  added as an external, see sec. VIII F. It should improve the convergence of "common"-convolution at small z.
	- **TMDF**: Added Ogata tables for  $\tilde{h} = h(0.05)$ . They are used for integrations at smaller  $q_T$ .
	- TMDF: Fixed potential bug in the initialization order.
	- $-$  **TMDF** $\&$  higher: Fixed misprint in the name of function **TMDF** $\&$ **F**.
	- TMDF: Added processes 2002-2009.
	- TMDF&TMDX DY: Added processes [?,4,2013-2018]. W-boson in the narrow width approximation.
	- TMDs: Fixed error with the passing to NO parameters in the case of multiple distributions.
- Ver.1.4 constants: The format of EW input is changed. Not compatible with older constants-file.
	- TMDF: Added processes 7-12. Fixed a mistake in processes 1,2,2001 (thanks to L.Zoppi & D.Gutierrez-Reyes)
	- TMDs, uTMDPDF & QCDinput: Added SetPDFreplica routine.
	- HARPY: Implemented.
	- TMDs and sub-modules: Added function SetReplica.
	- TMDs: Added interface to optimal TMDs
	- **TMDs**: Added check for length of incoming  $\lambda_{NP}$
	- $-$  TMDs: Fixed bug with incorrect gluon TMDs in functions  $\text{\_50}$ .
	- TMDs inKT: Implemented.
	- TMDX DY: Added xSec DY subroutines.
	- **TMDX\_DY**: Encapsulated process, and cut-parameter variables.
	- **TMDX DY:** Defined p1=2, which corresponds to integration over  $x_F$ . Removed old functions for  $x_F$ integrations.
	- **TMDX\_DY**: Fixed a bug with variation of  $c_2$  (introduced in ver.1.3).
	- $-$  **TMDX\_DY**: Fixed a (potential) bug with y-symmetric processes.
	- $-$  LeptonCutsDY : Old version of function removed, cut-parameters encapsulated into single array variable.
	- LeptonCutsDY : asymmetric cuts in  $p_T$  are introduced.
	- $-$  LeptonCutsDY : New function CutFactor4, which is analogous to CutFactor3 but with one integral integrated analytically. Thus, it is more accurate, and faster by 5-20%
	- LeptonCutsDY : some rearrangement of variables that makes CutFactor4 and CutFactor3 faster by 20%.
	- uTMDPDF & uTMDFF :  $F_{NP}$  is now function of  $(x, z, b, h, \lambda)$ . For that reason this version incompatible with earlier versions.
	- $-$  **uTMDPDF** & **uTMDFF**: The common block of the code is extracted into a separate files. It include calculation of Mellin convolution and Grid construction.
- Ver. 1.32 TMDX\_DY: Added the routine with lists of y-bins, in addition to the lists of pt-bins.
	- $-$  **TMDX\_DY**: The implementation of parallel computation over the list of cross-sections.
	- LeptonCutsDY: The kinematic variables are encapsulated.
	- TMDX DY: The kinematic variables are encapsulated (by the cost of small reduction of performance).
	- **uTMDR**: Changed behavior at extremely small-b. Now values of b freeze at  $b = 10^{-6}$ .
	- **uTMDPDF** & **uTMDFF**: Changed behavior at extremely small-b. Now values of b freeze at  $b = 10^{-6}$ .
	- $-$  TMDR: Added NNNLO evolution (only for quarks,  $\Gamma_3$  is from 1808.08981). Not tested.
- TMDs: Functions RuPDFuPDF and antiRuPDFuPDF are added.
- **Ver.1.31** Global: The module TMDF is split out from TMDX $\ldots$  modules.
	- Global: Constant tables are moved to the folder \tables.
	- TMDX ..: Change the structure of process definition.
	- TMDF: Fixed bug with throwing exception for failed check of convergence of Ogata quadrature.
	- TMDF: Added possibility to vary the Ogata quadrature parameters.
	- TMDX DY: The structure of interface to integrated cross-section simplified.
	- **TMDX\_DY**: Added trigger for exact power-corrected values of  $x_1$ <sub>2</sub>.
	- $-$  **uTMDPDF** & **uTMDFF**: Fixed rare error for exceptional restoration of TMD distribution from grid, then  $f_{NP}$  evaluated to zero.
	- Ver.1.3 Global: Complete change of interface. Interface update for all modules.
		- uTMDPDF: Added hadron dependence. FNP is now flavour and hadron dependent.
		- uTMDPDF: Renormalon correction is removed. As not used.
		- TMDR: The grid (and pre-grid) option is removed. Since it was incompatible with new interface. Also the new evolution (type 3) is faster any previous (with grids).
- Ver.1.2(unpub.) TMDR: Older version is changed to uTMDR1. New evolution routine implemented.
	- uTMDFF: Implemented.
	- $-$  uTMDPDF: Fixed bug in evaluation of gluon TMDs, within the evaluation of  $(.)_+$  part.
	- Global: Removed functions for the evaluation of only 3-flavours TMDs. As outdated and not used.
	- Global: Number of non-pertrubative parameters is now read from 'constants'-file. Module TMDs initialize sub-modules with accordance to this set.
	- Global: Module TMDX is renamed into TMDX DY, also many functions in it renamed.
	- uTMDX SIDIS: Implemented.
	- TMDs: As an temporary solution introduced a rigid cut for  $\text{TMD}(\mu < m_q)$ .
	- TMDX: Update of Ogata quadrature, with more accurate estimation of convergence.
- Ver.1.1 hotfix Bugs in uTMDPDF and TMDR related to the evaluation of gluon TMDs fixed (thanks to Valerio Bertone).
	- Ver.1.1 Global: The physical, numerical and option constant are moved to the file constants, where they are read during the initialization stage.
		- MakeGridsForTMDR: Update of integration procedures to adaptive. Default grids accordingly updated (no significant effect).
		- uTMDPDF: Update of the integration procedure in uTMDPDF, to adaptive Gauss-Kronrod (G7-K15). with special treatment of the  $x \to 1$  singularity.
		- uTMDPDF: The procedure for evaluation of TMD for individual flavour (uTMDPDF lowScale(f,x,b,mu)) is removed, as outdated.
		- uTMDPDF: Removed argument  $\mu$ , from uTMDPDF<sub>-</sub>...(x,b). Added function mu<sub>-</sub>OPE(b), which is used as  $\mu$ -definition for TMDs.
		- uTMDPDF: Optional griding of TMDs is added. See sec.??
		- TMDR: fixed potential error in the "close-to-Landau-pole" exception.
		- TMDs: fixed potential error in the evaluation of the gluon evolution factor.
		- TMDX: the name convention of subroutines CalculateXsection ..., changed to CalculateXsec ..., to shorten the name length.
		- TMDX: added functions CalculateXsec PTint Qint YintComplete(X,qtMin,qtMax,QMin,QMax) and CalculateXsec Qint YintComplete(X,qtMin,qtMax,QMin,QMax).
		- TMDX&TMDs&uTMDPDF: the independent variation constant  $c_4$  is added (in the ver.1 variation of  $c_3$  and  $c_4$ was simultaneous). The corresponding routines are updated.

#### Ver.1 Release: uTMDPDF, TMDR, TMDs and TMDX modules. Only Drell-Yan-like cross-sections.

### <span id="page-60-0"></span>XIX. VERSION OF INPUT-FILE

- 1. Initial version (corresponds to clean ver.2.00)
- 2. +TMD evolution type 4.
- 3. +linearly polarized gluon TMDPDF (sections 11, and 1.D)
- 4. +mass of top-quark (sec.1.A.p3)
- 5. +parameters of Higgs boson (mass,width,vev) (sec.2.D.p1-2.D.p3)
- 6. +option for accounting of  $\pi^2$  corrections in coef.function for DY-like processes (sec.9.A.p3)
- 7. +options for specification of z-bin integrations in SIDIS module (sec.10.B.p3 & 10.B.p4)
- 8. +options for specification of x-bin integrations in SIDIS module (sec.10.B.p5 & 10.B.p6)
- 9. +options accounting  $q_T$ -correction in  $x_1$  and  $z_1$  in SIDIS module (sec.10.A.p5)
- 10. +initialization arrays are added to TMDR, uTMDPDF, uTMDFF, lpTMDPDF (secs.3.B.p2; 4.B.p2; 5.B.p2; 11.B.p2)
- 11. +added primary section of parameters for aTMDe-control (0.C) and the check of trigger of initialization by NP arrays (secs.0.C.p1)

# <span id="page-61-1"></span><span id="page-61-0"></span>TO DO LIST

- Fix over-computation issue in bin-integration routines for extremely small bins.
- $\bullet$  Fix large- $\mathcal D$  asymptotic for NNNLO exact  $\zeta\text{-line}.$

<span id="page-62-0"></span>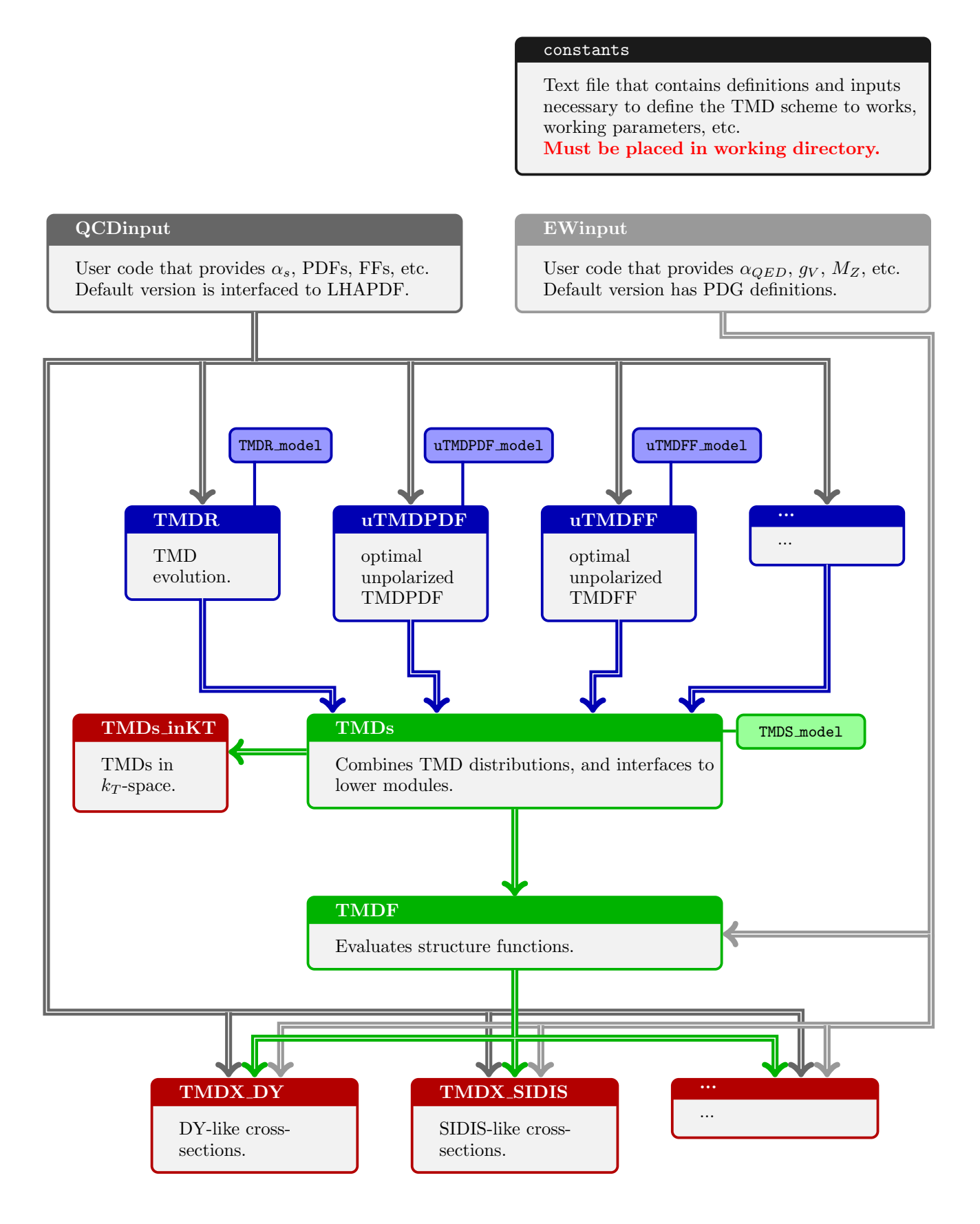

<span id="page-63-0"></span>B. artemide structure before v1.3

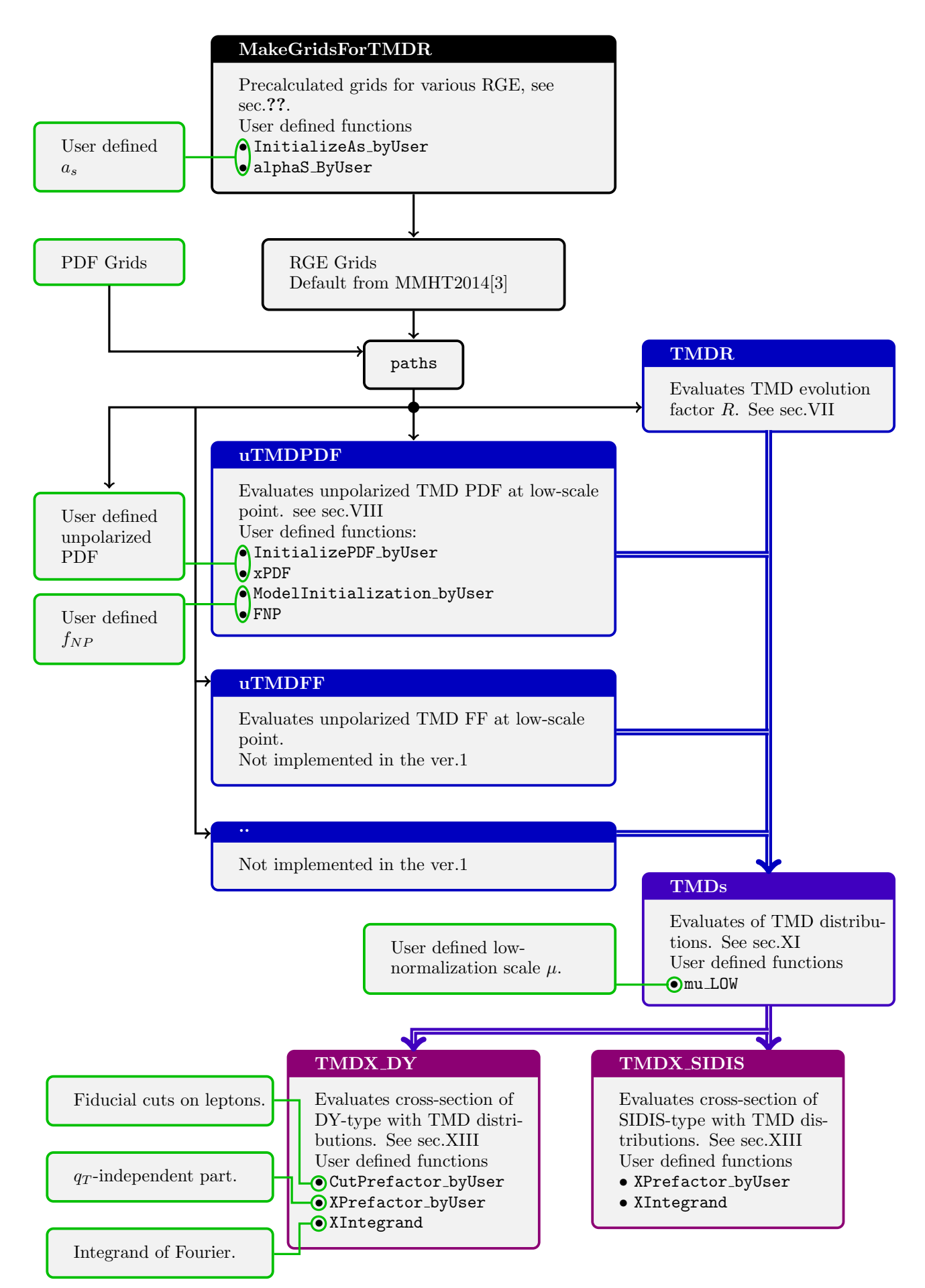